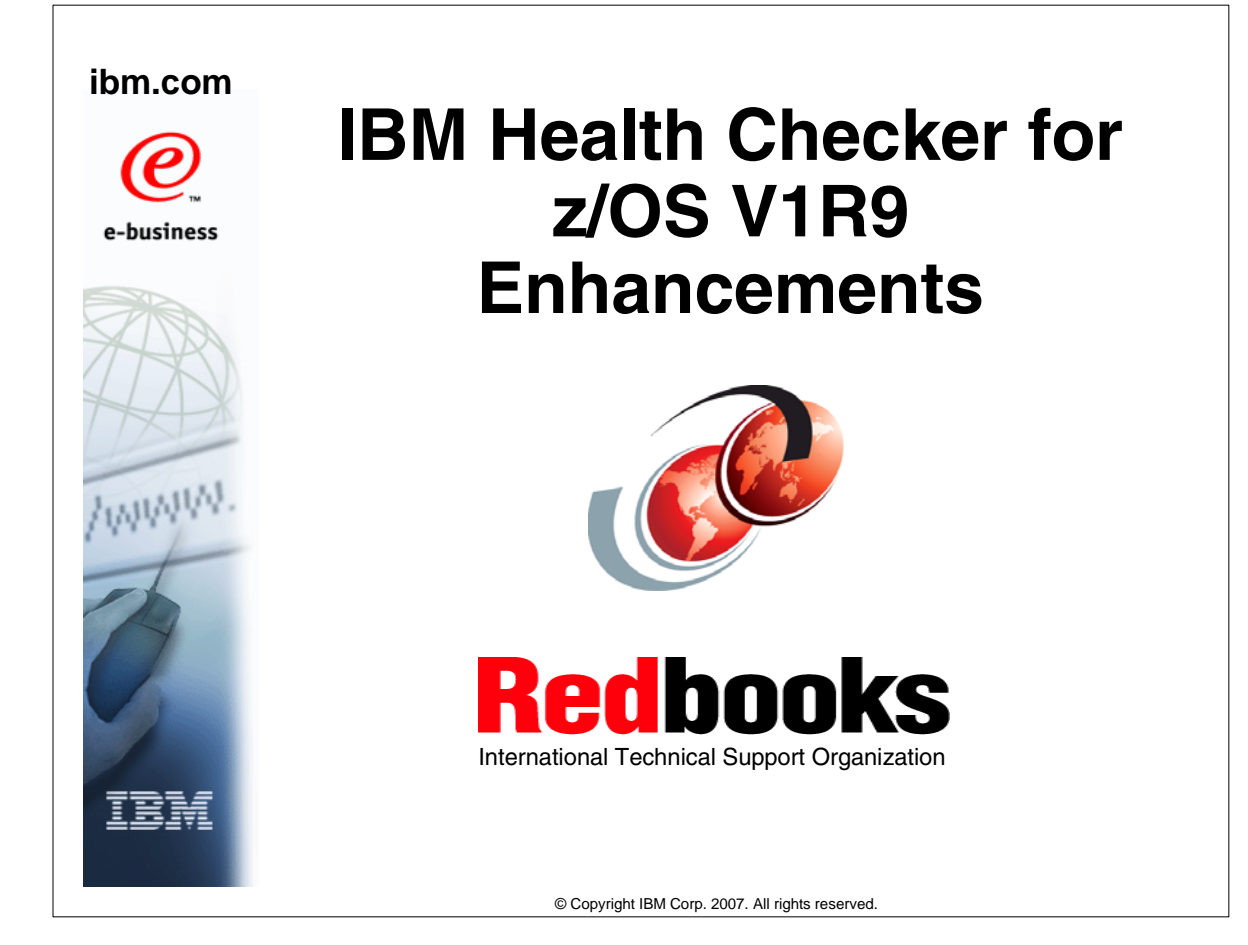

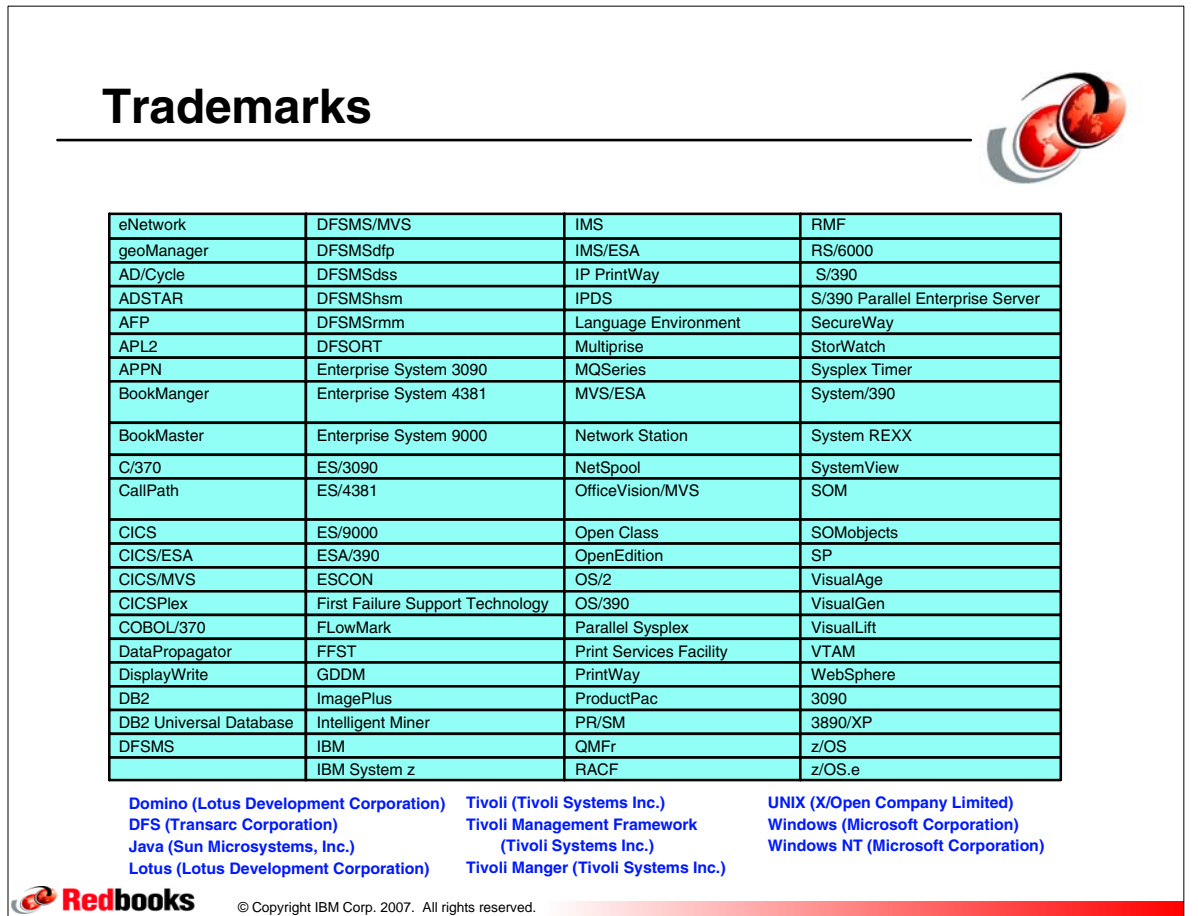

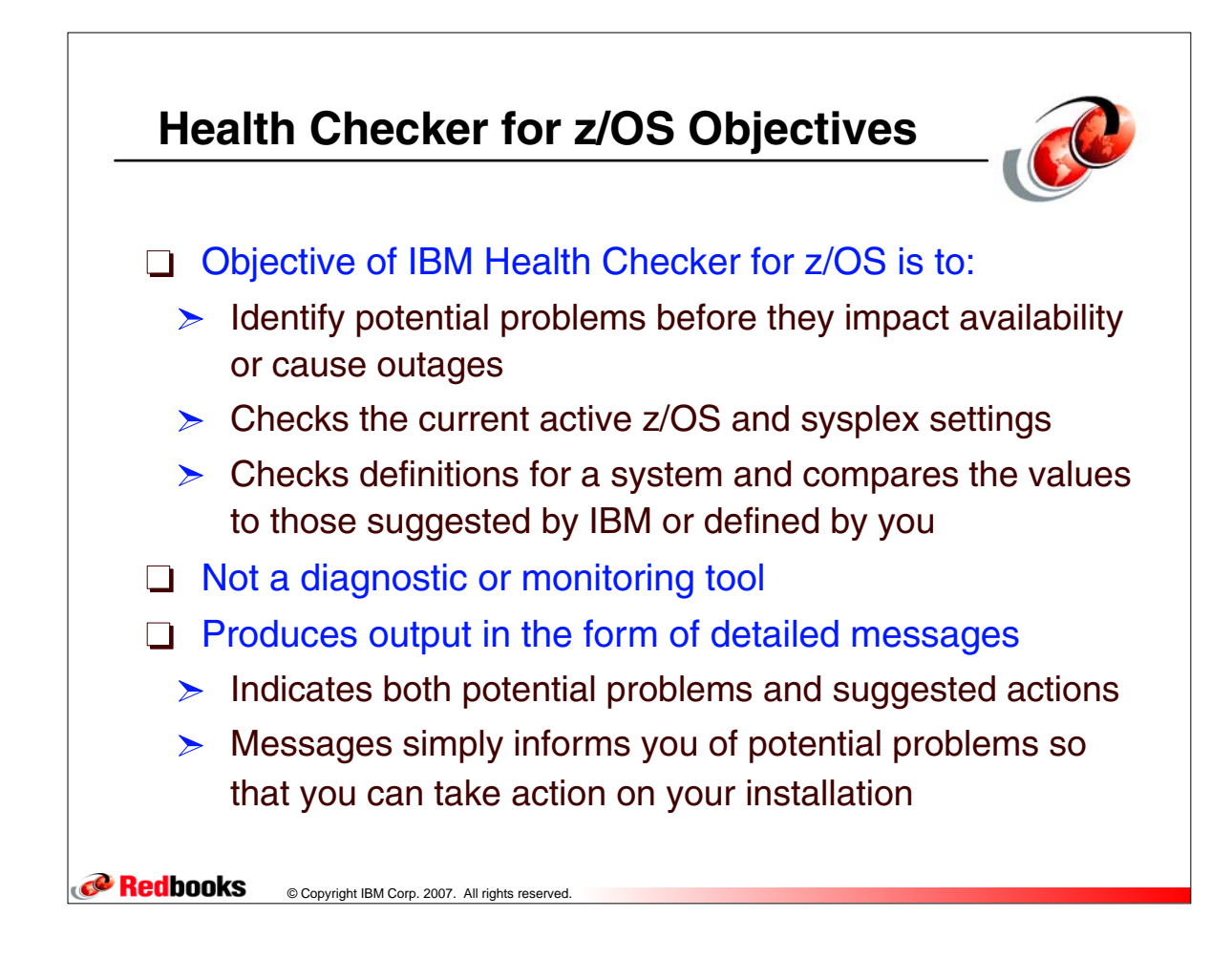

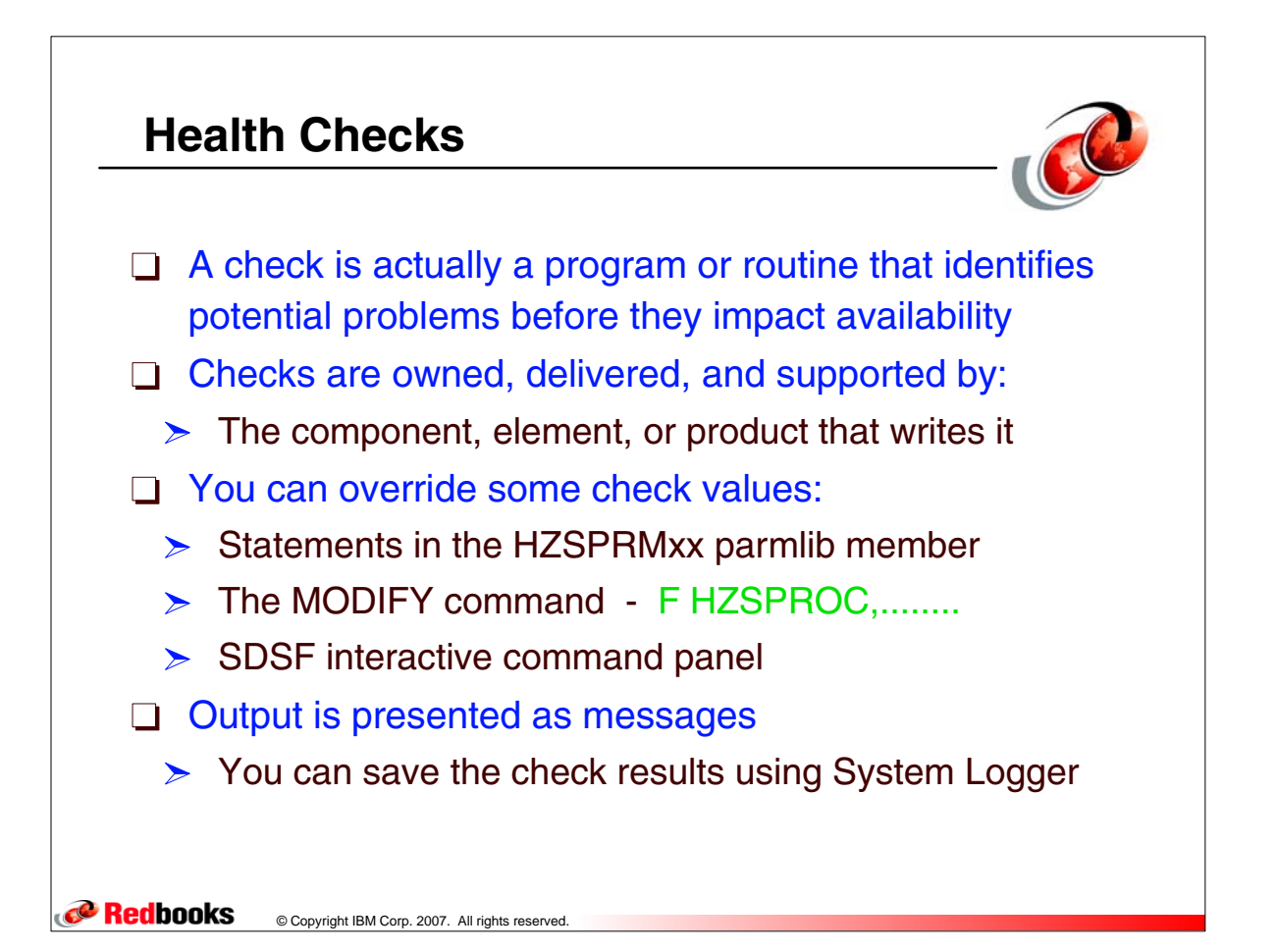

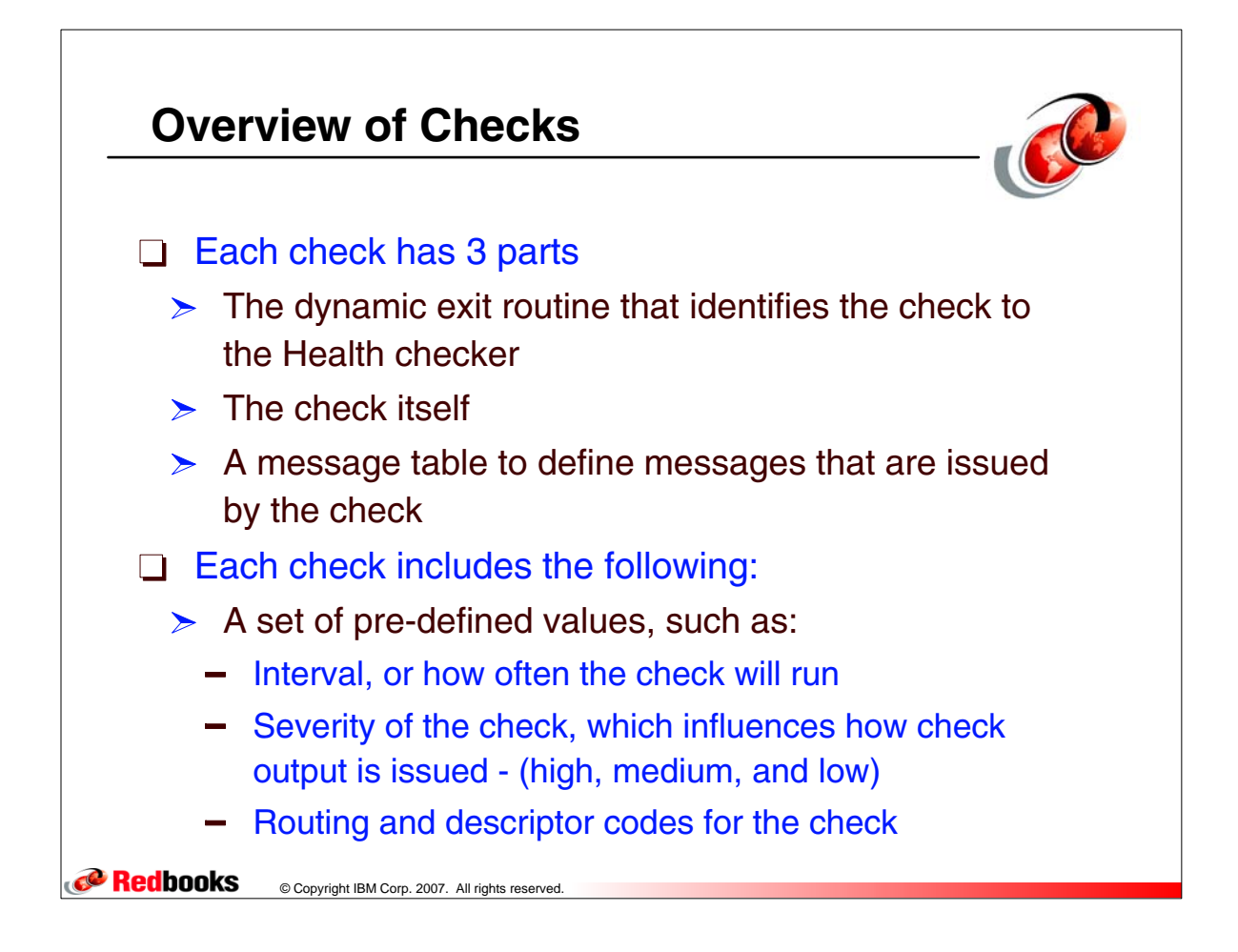

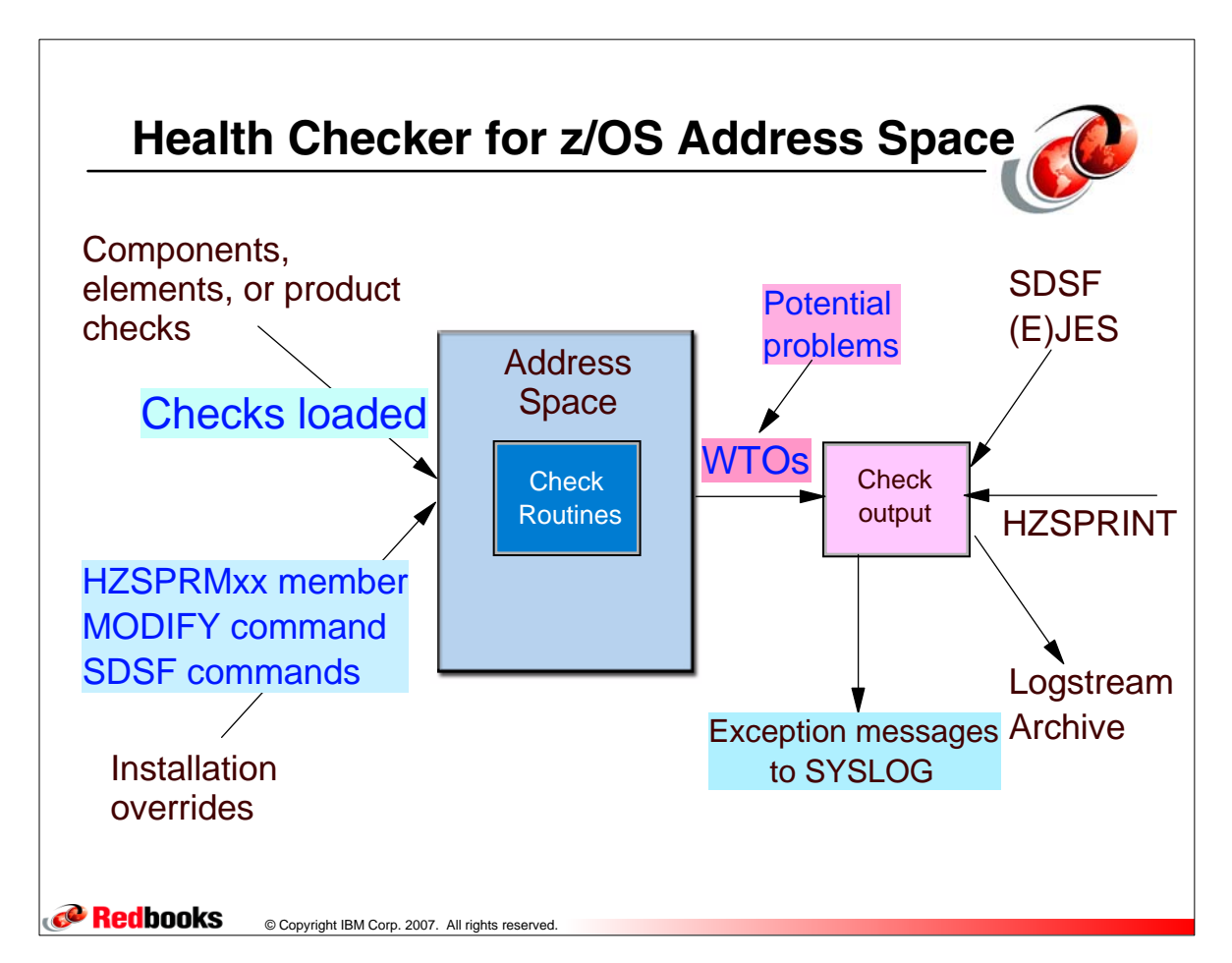

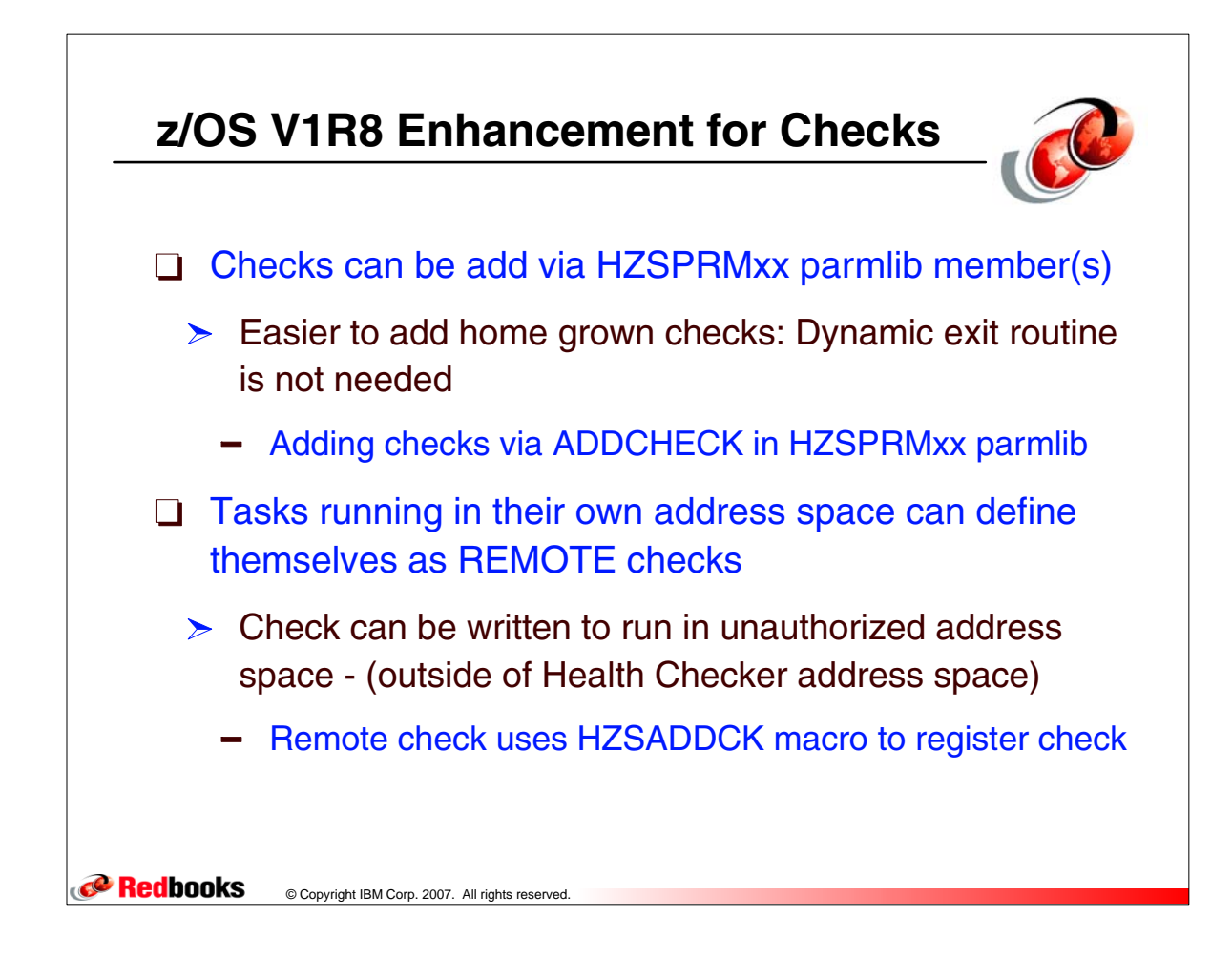

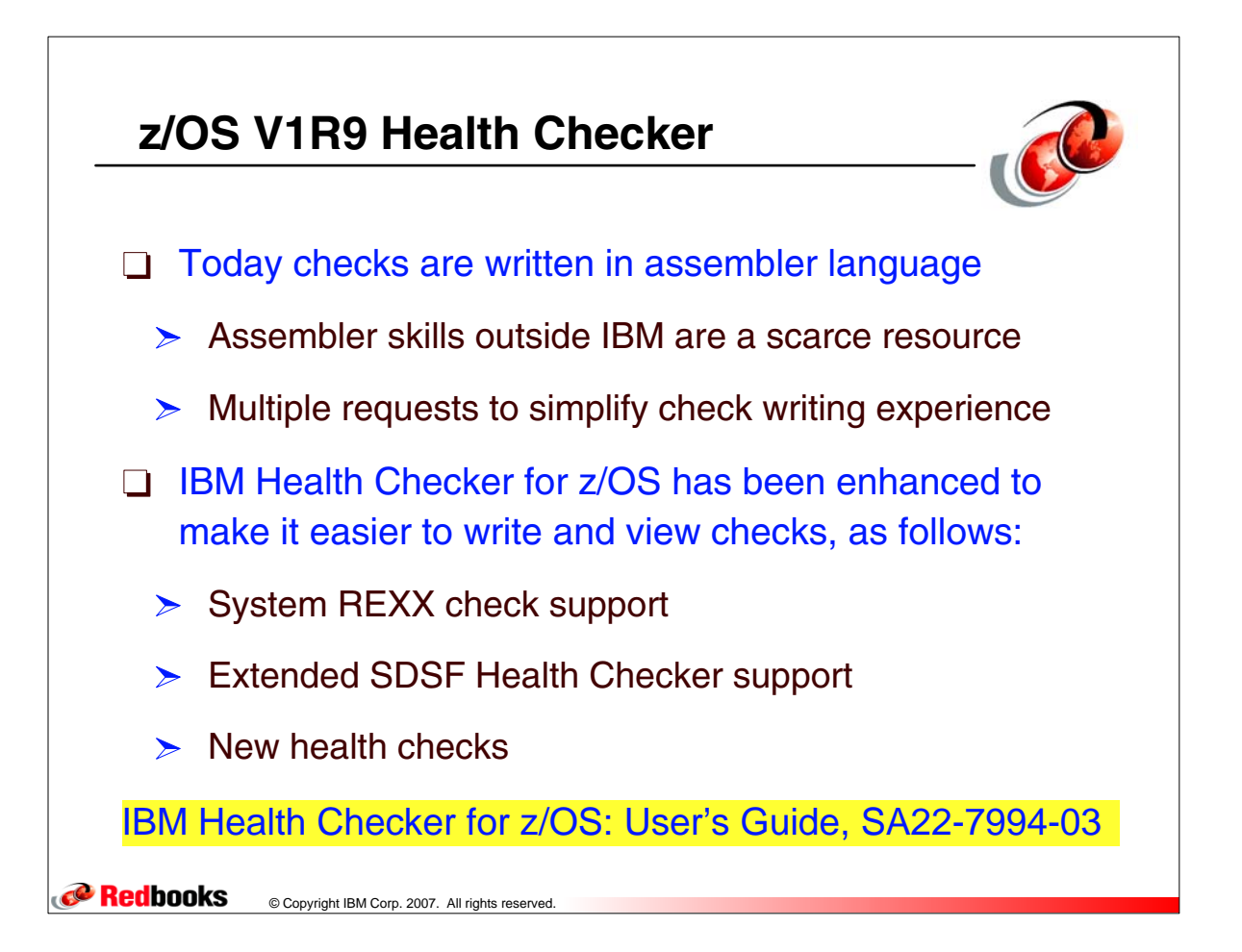

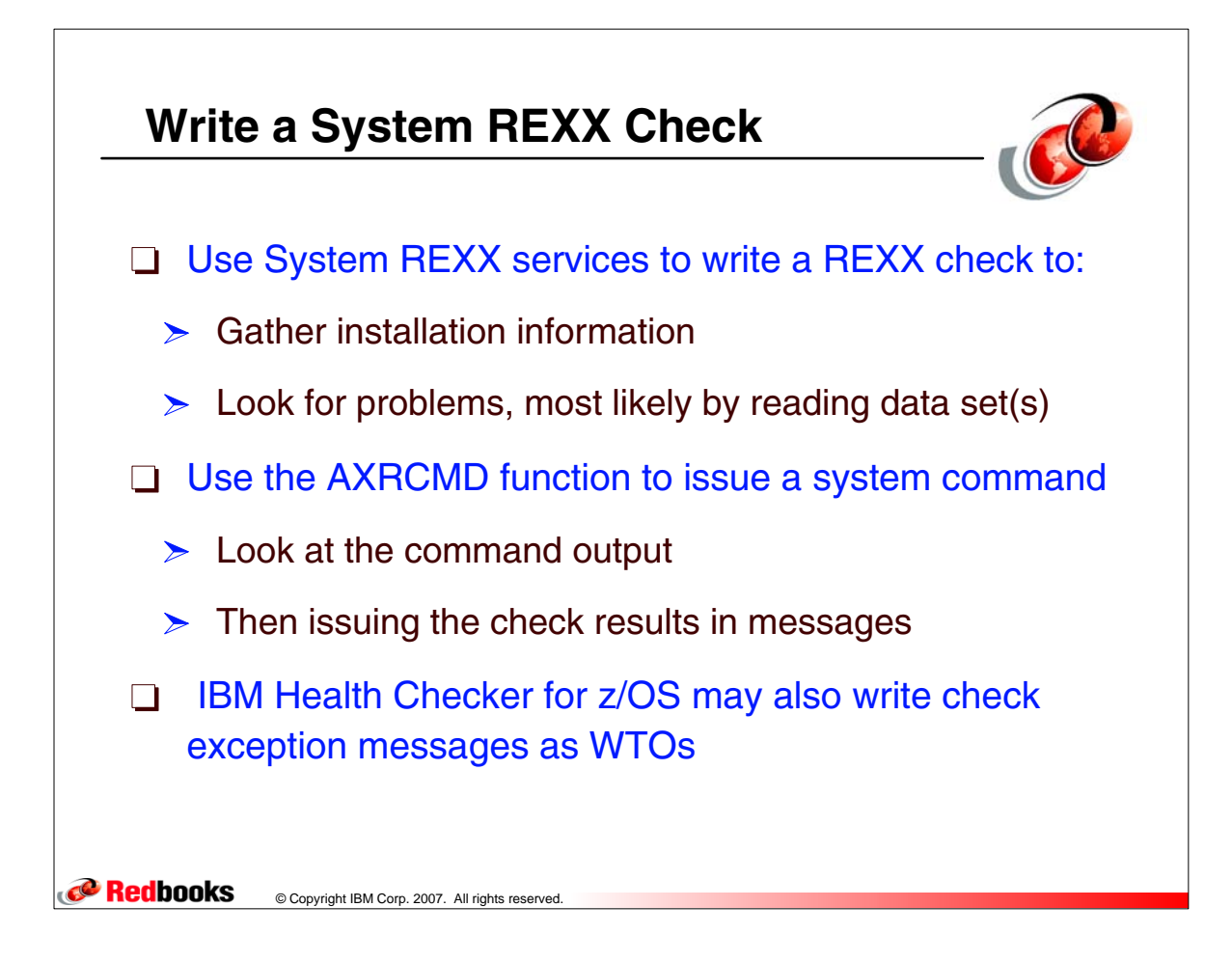

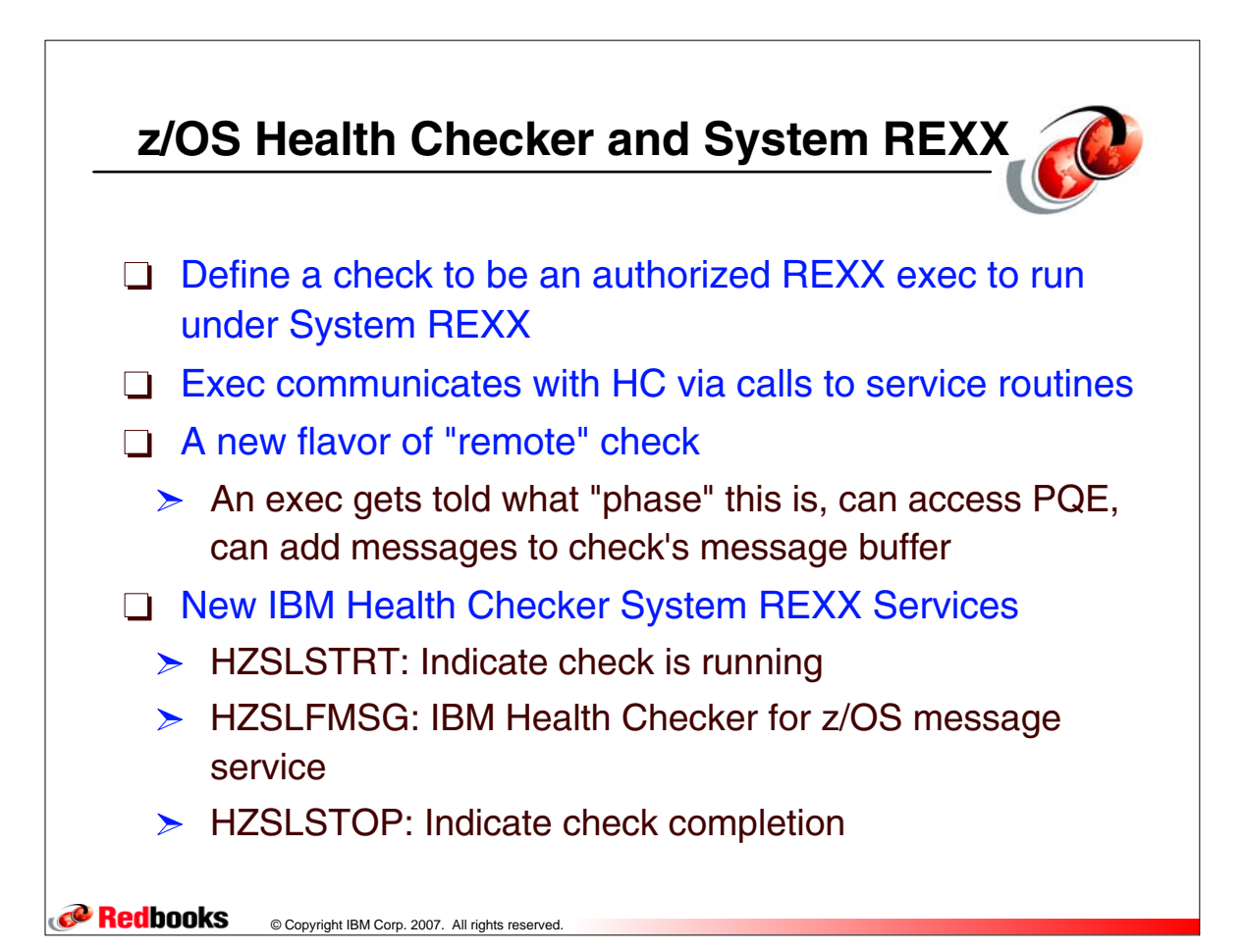

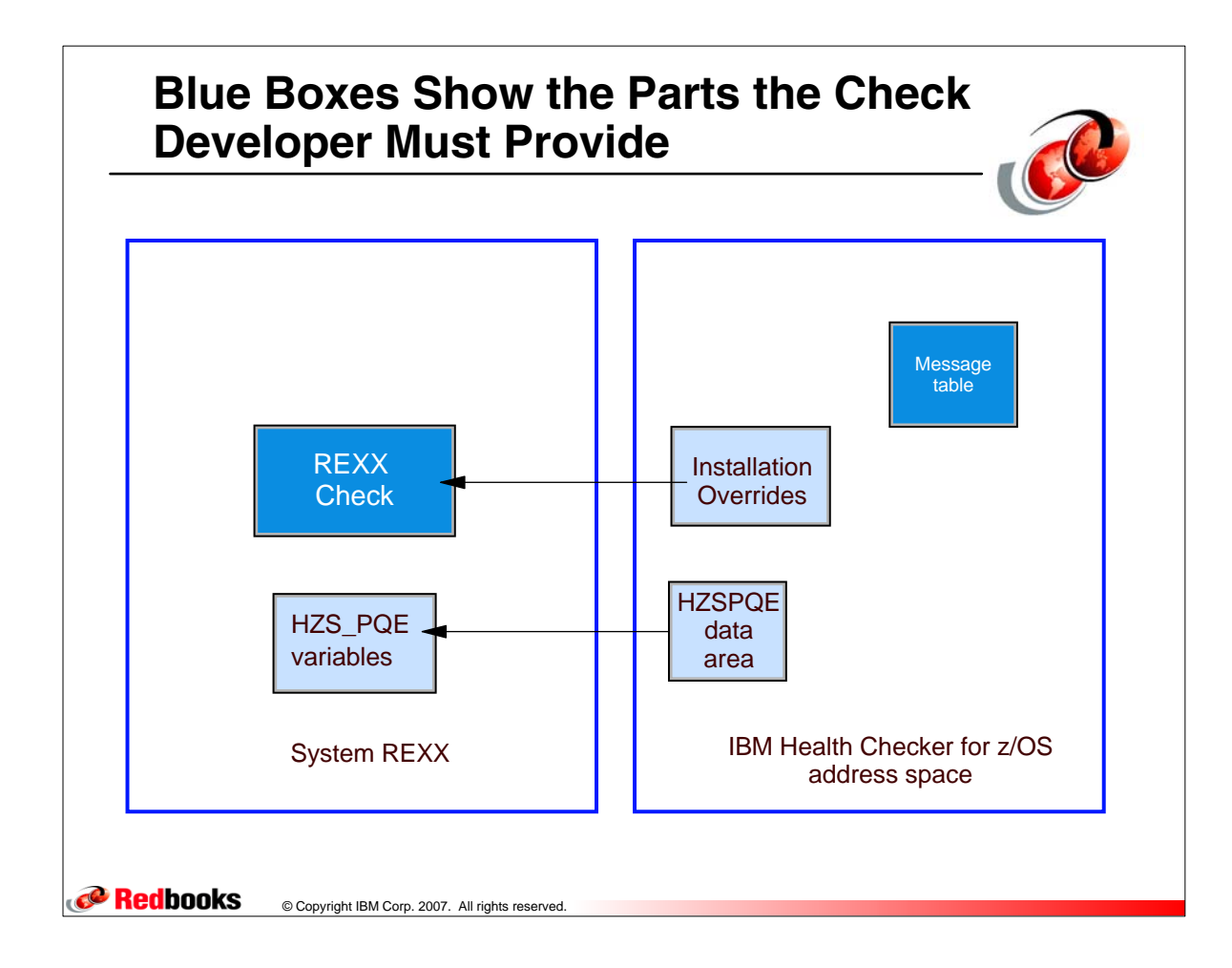

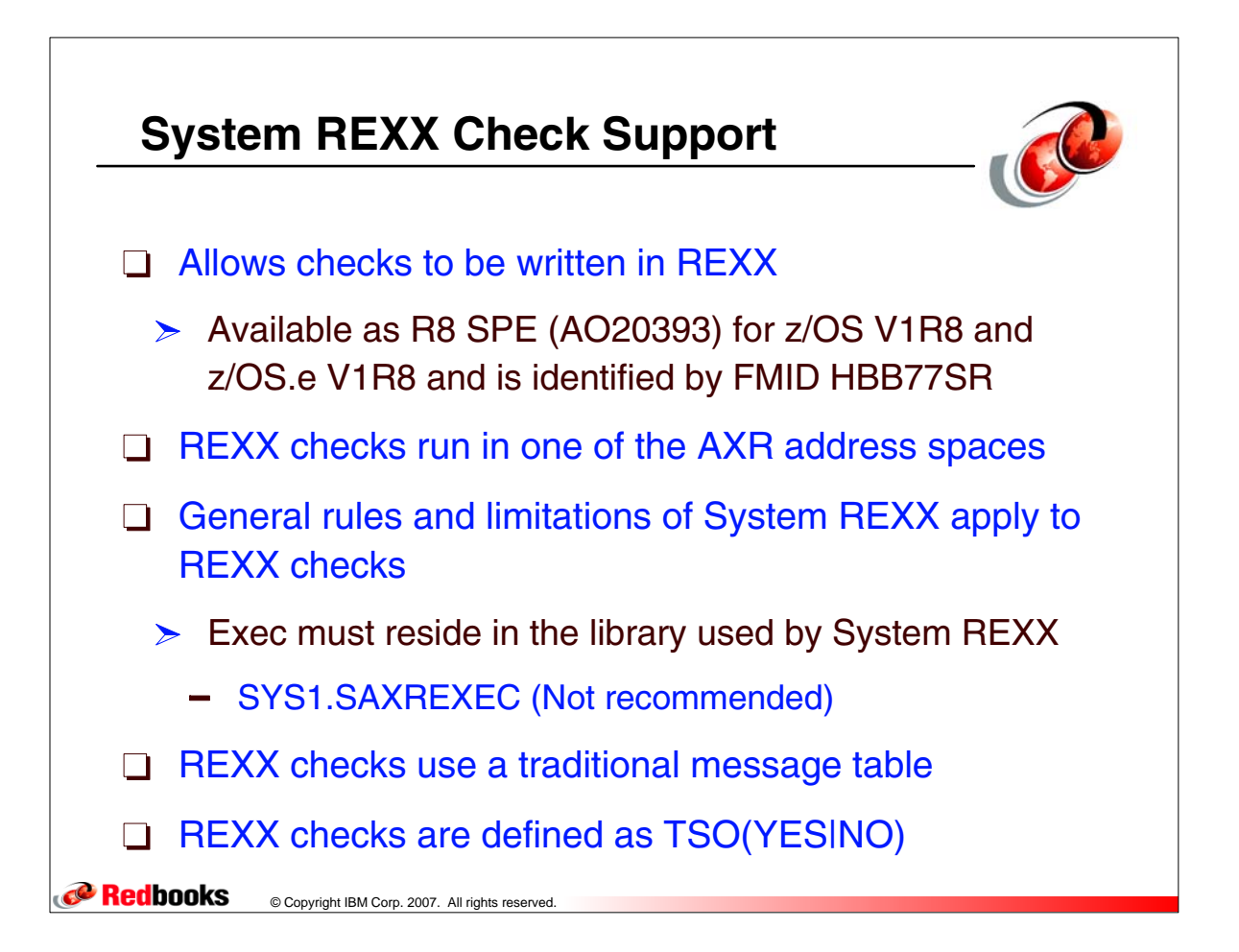

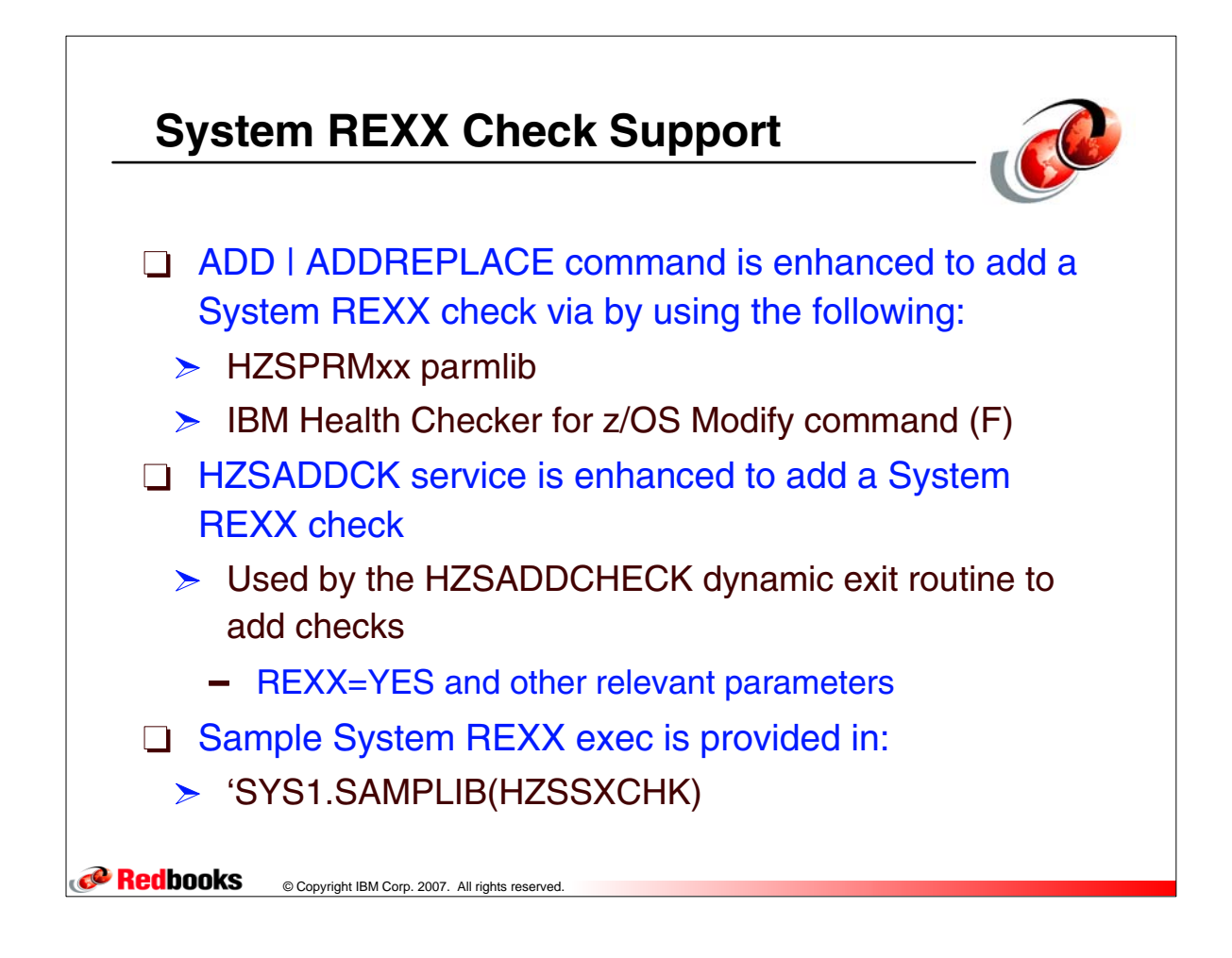

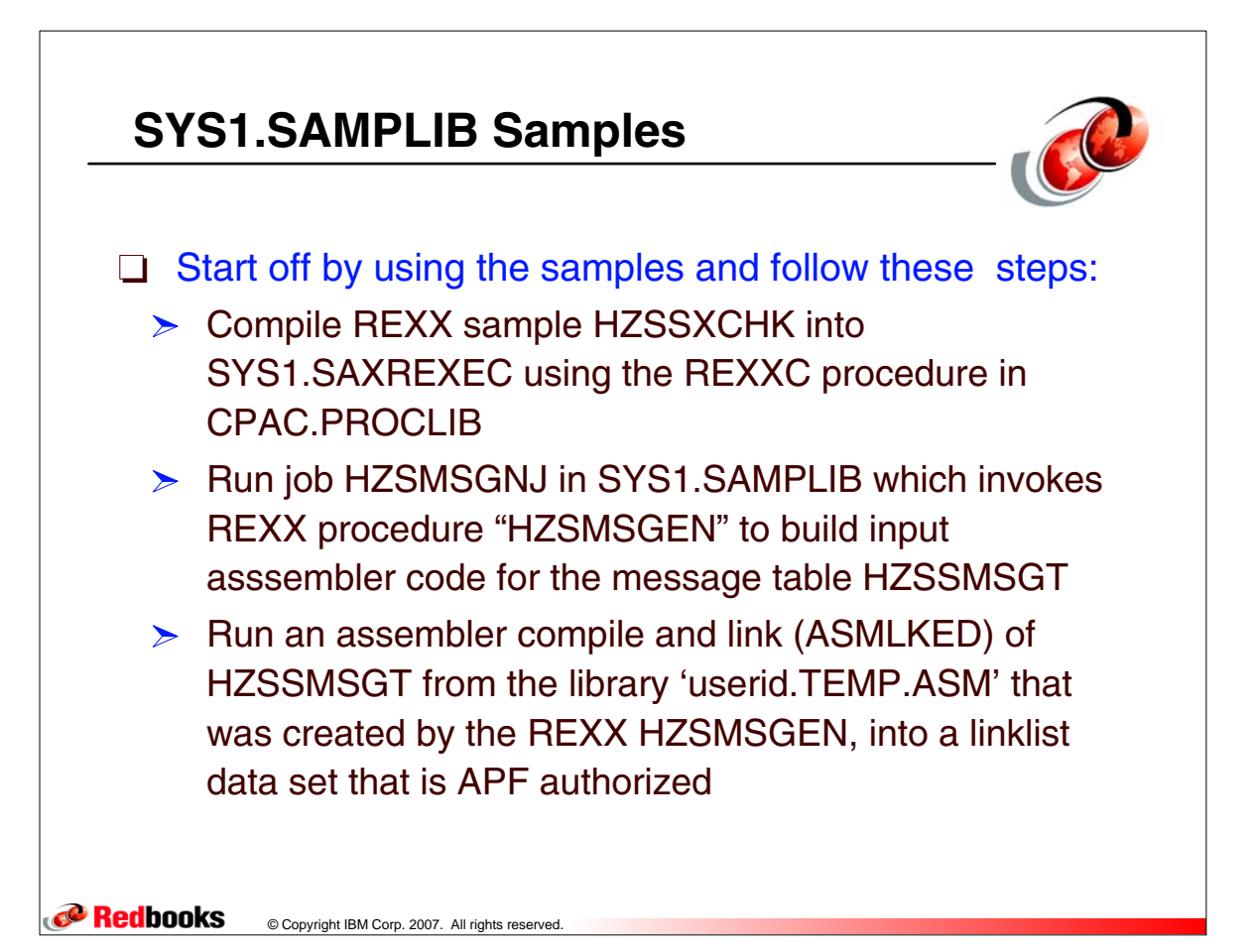

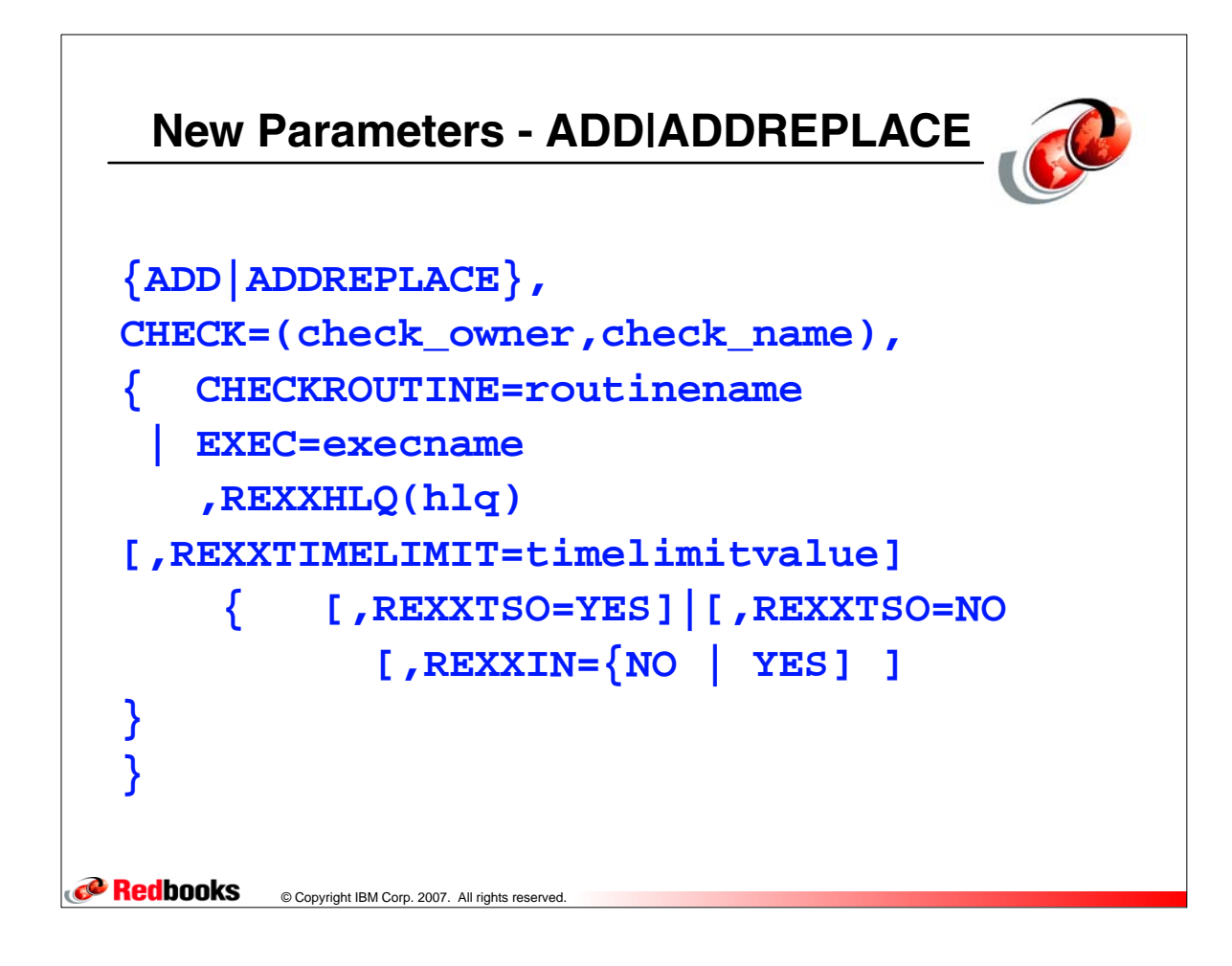

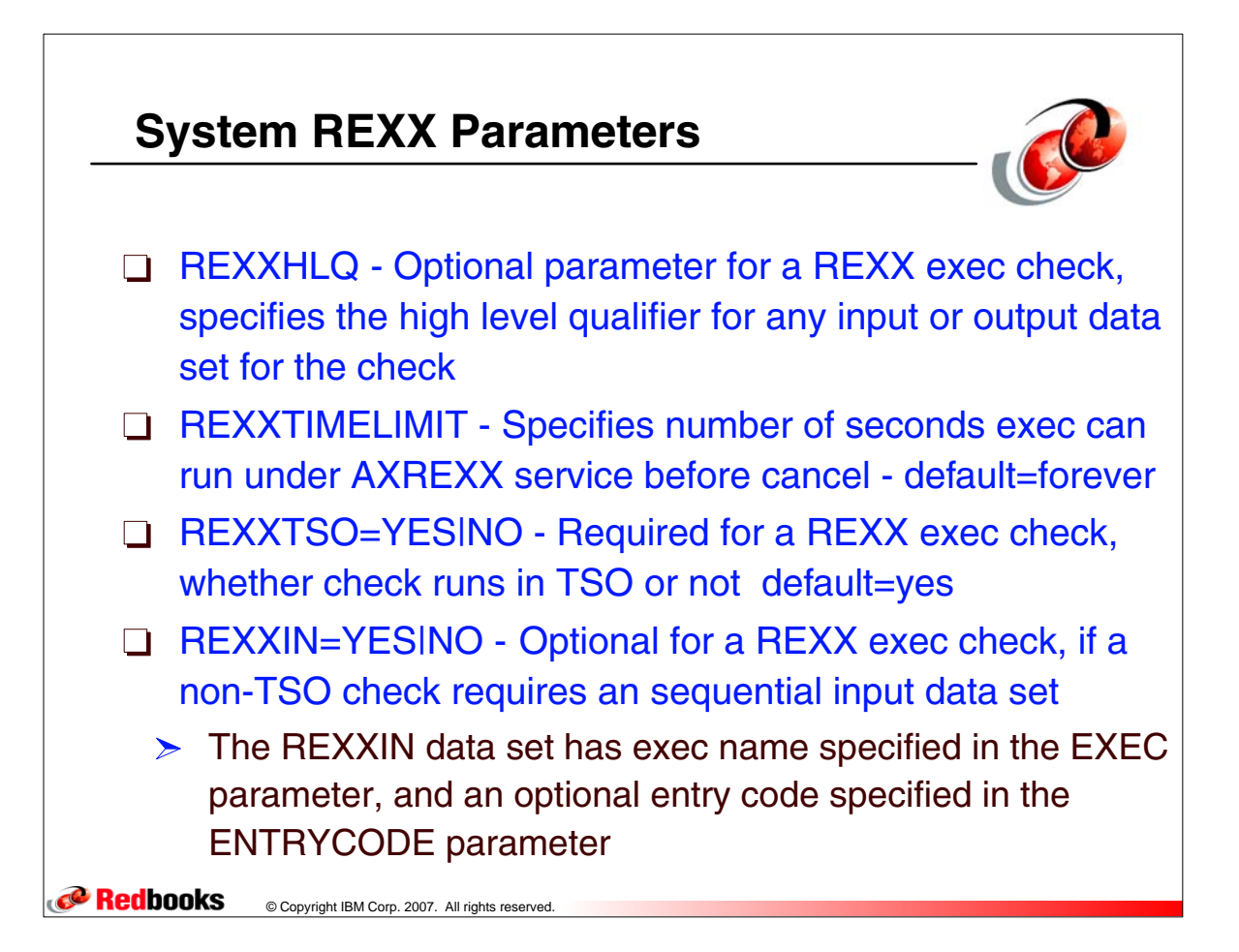

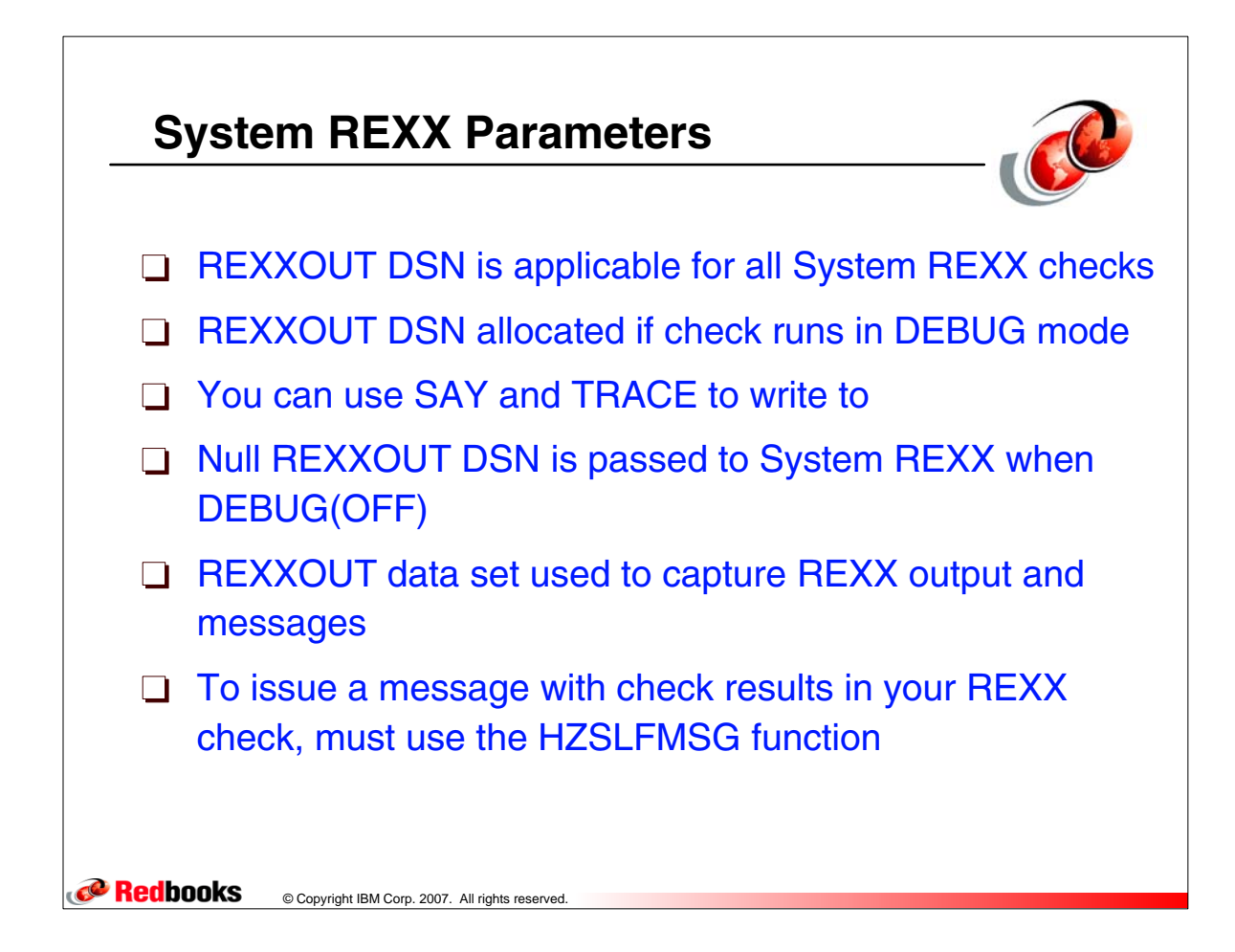

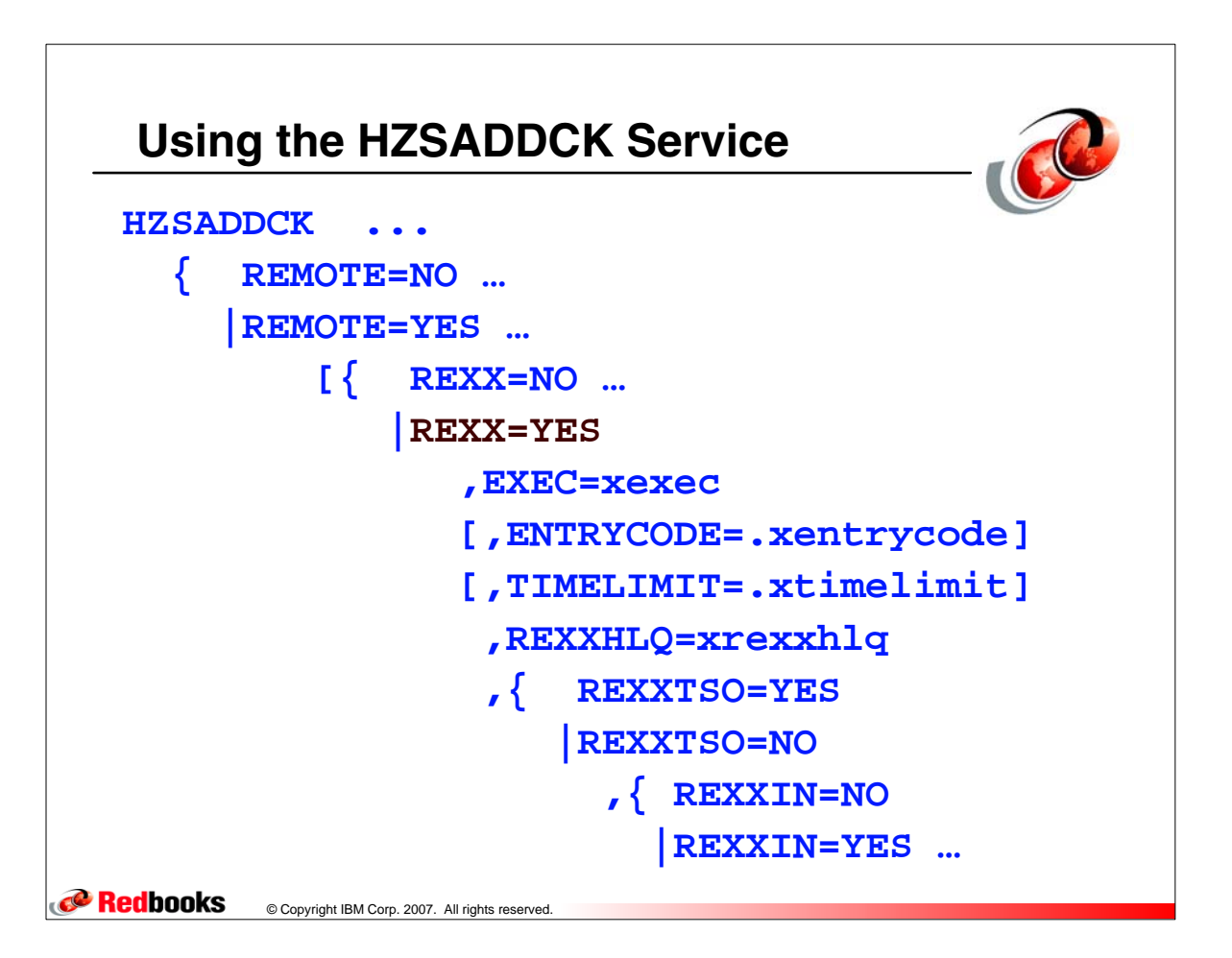

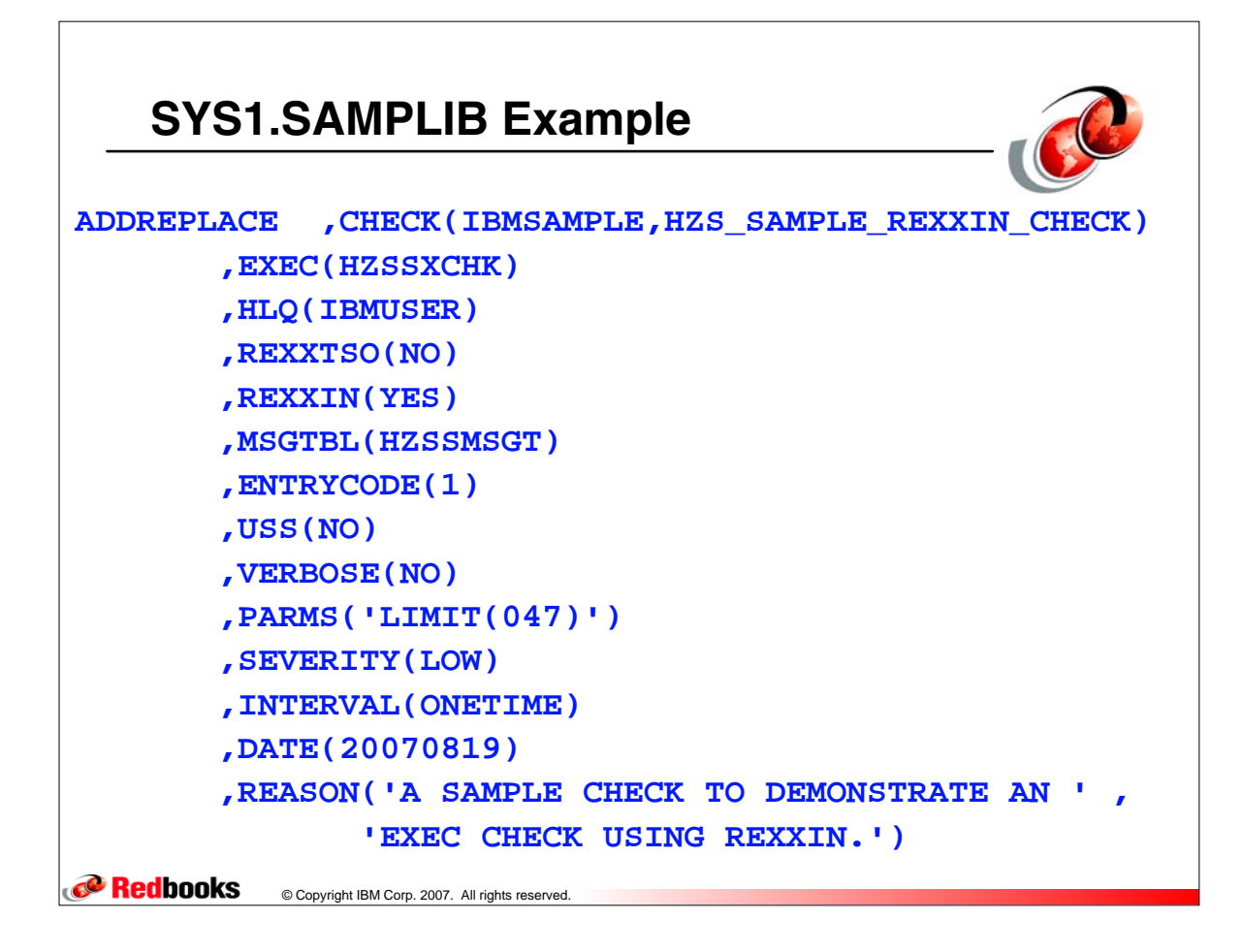

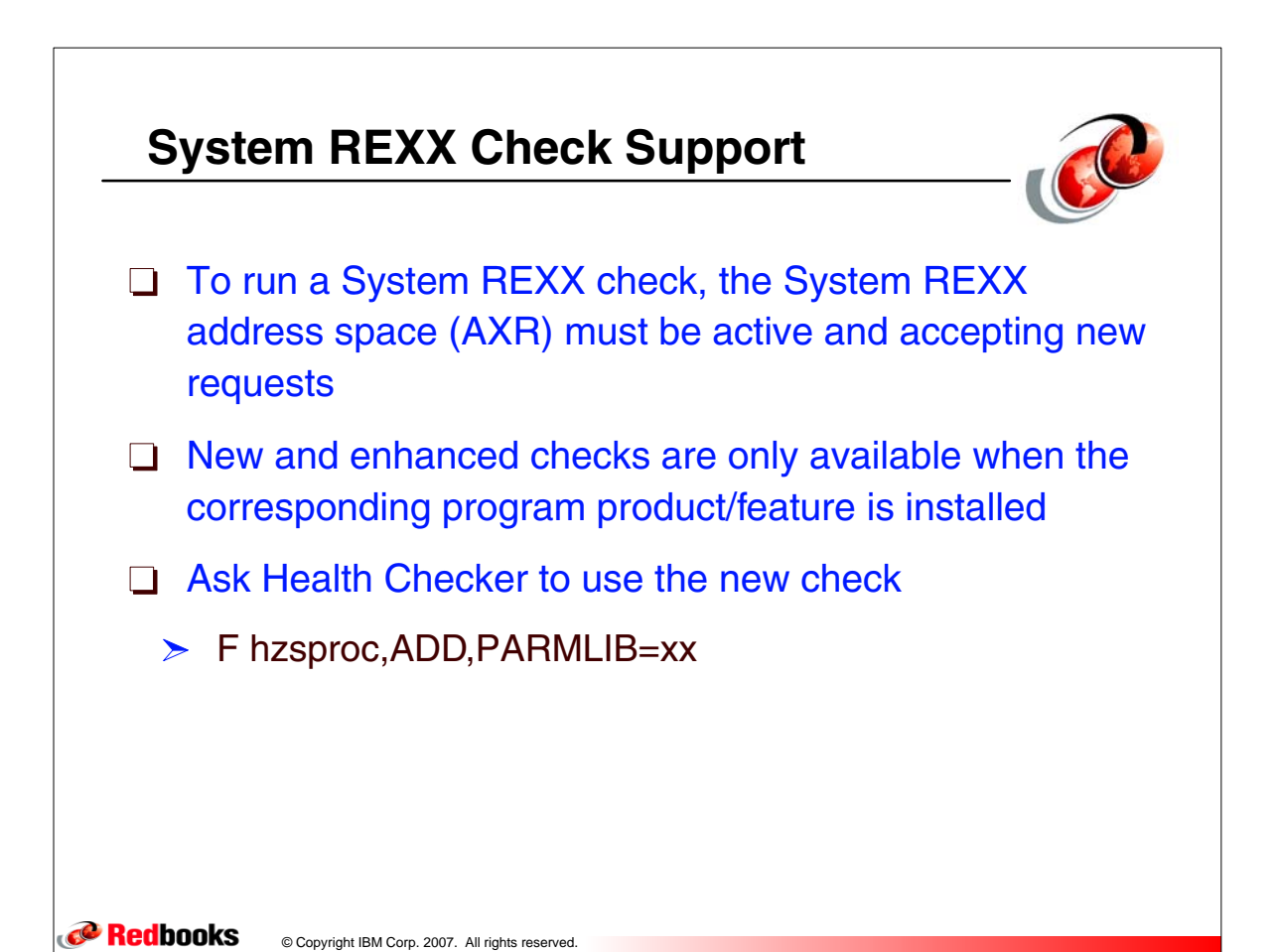

Health Checker - 19-20

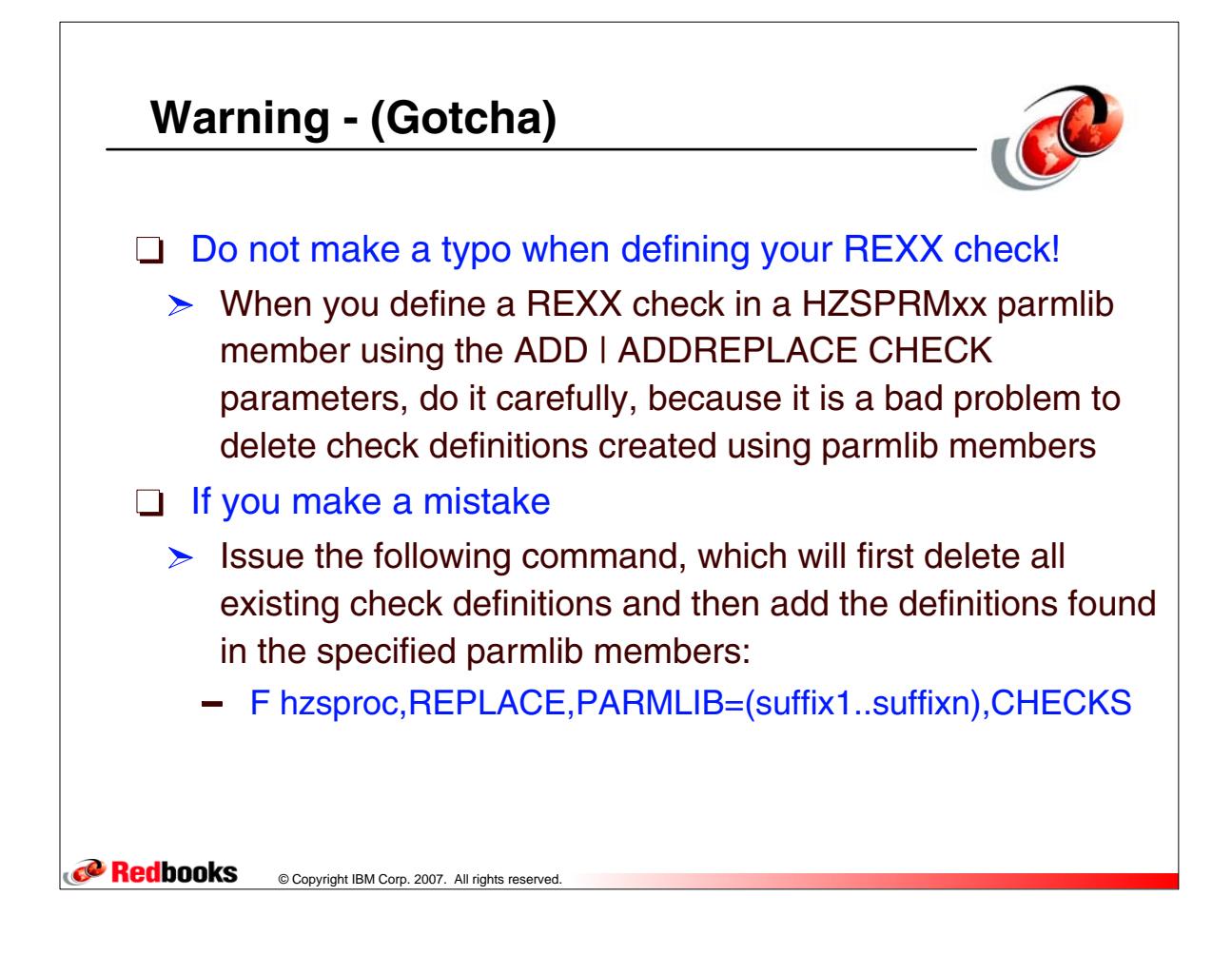

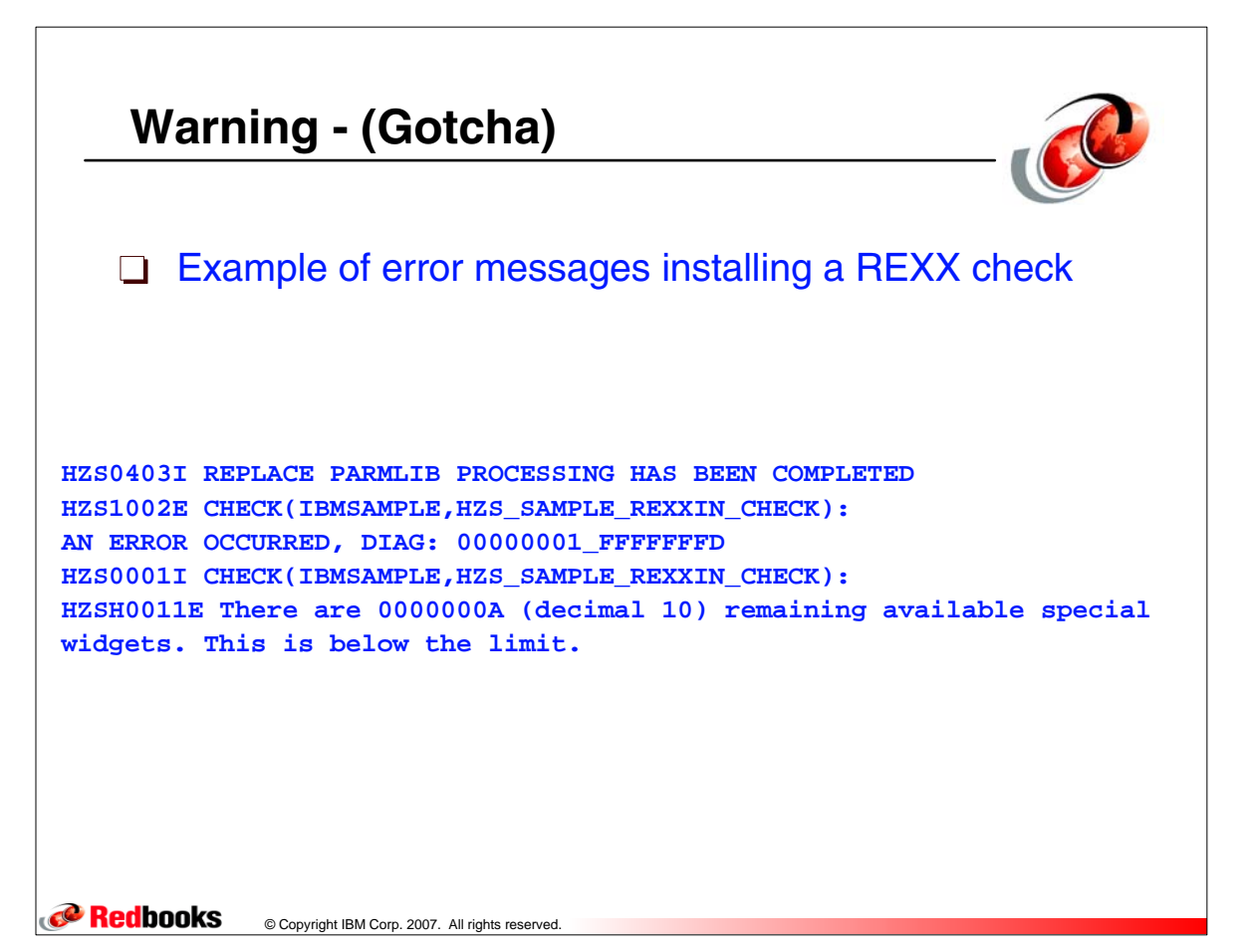

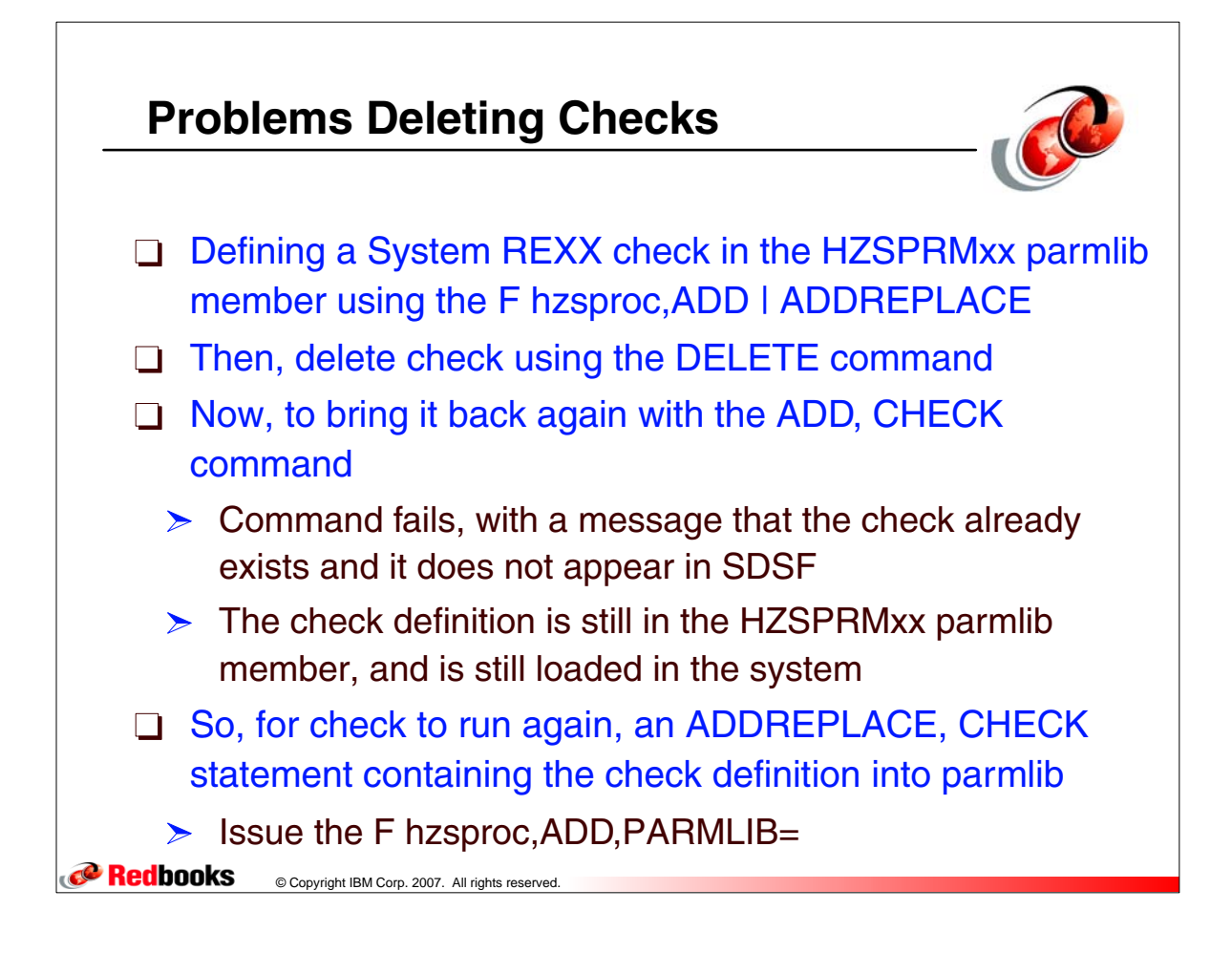

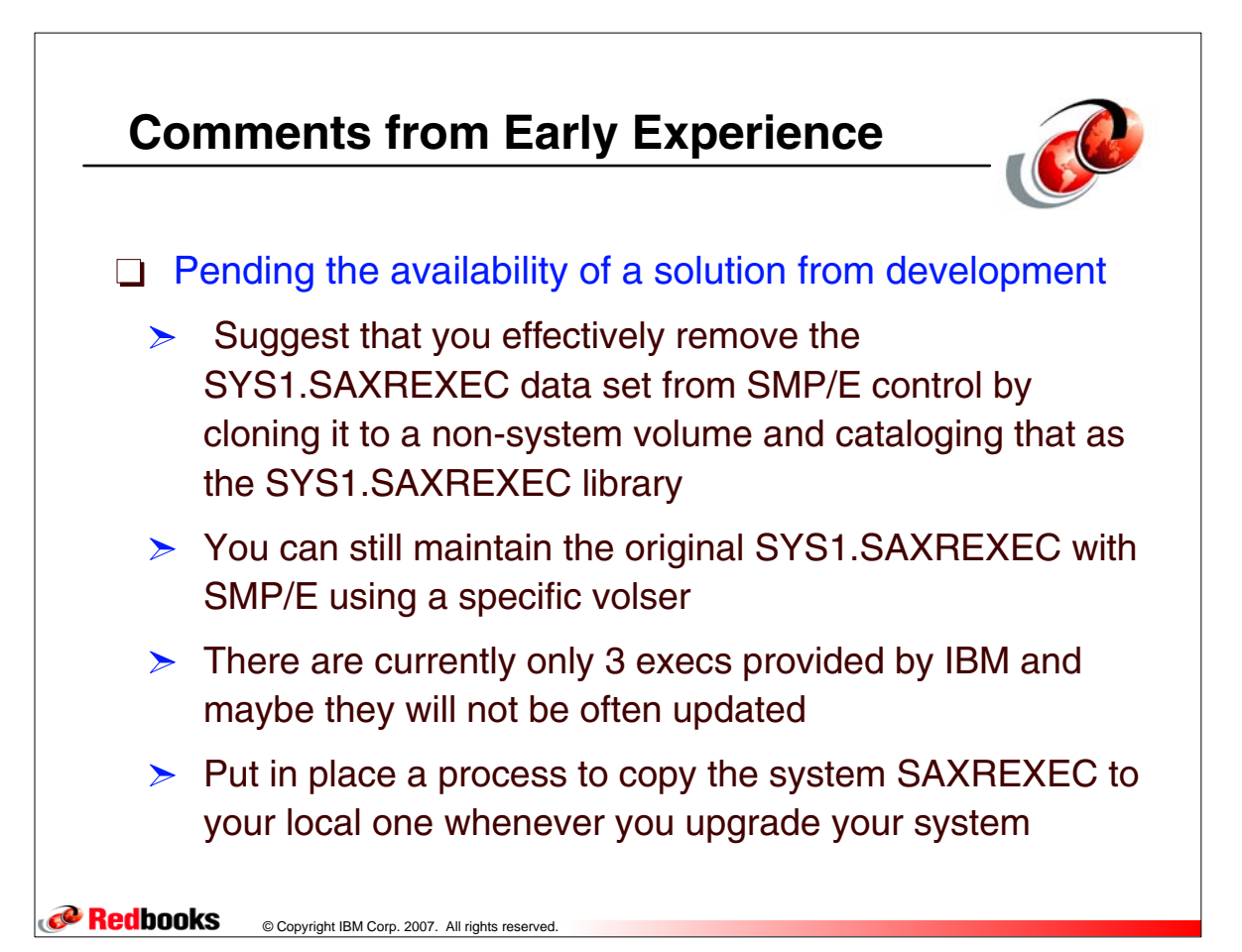

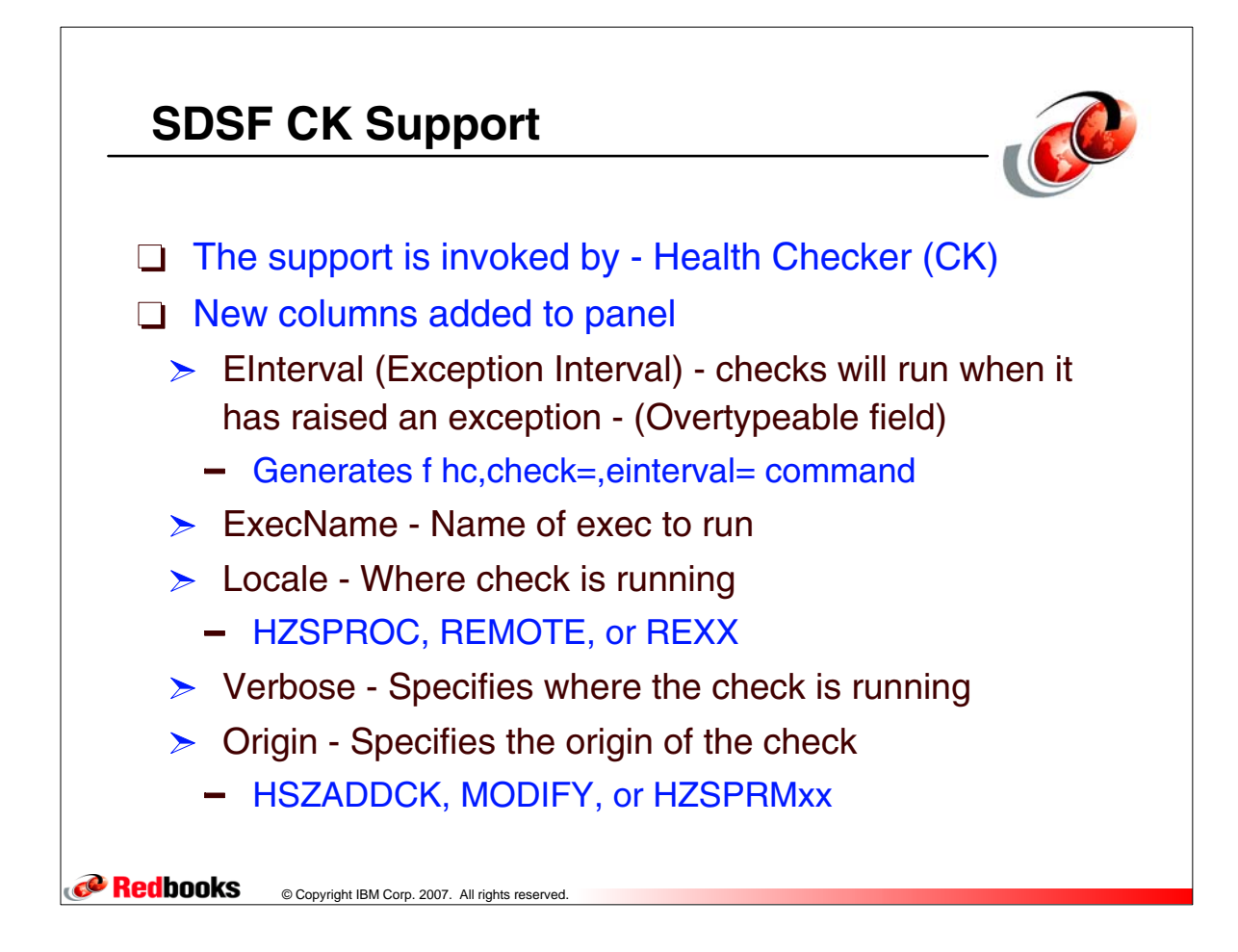

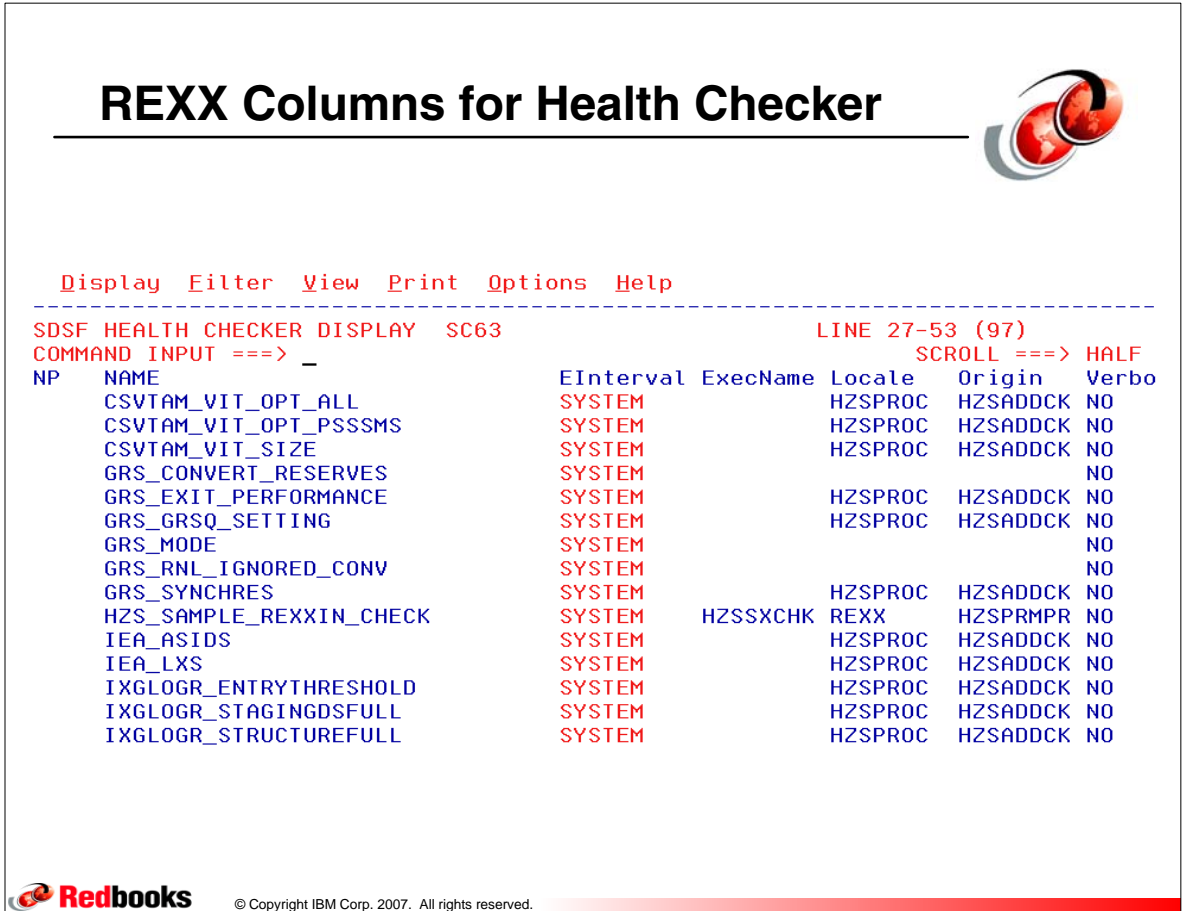

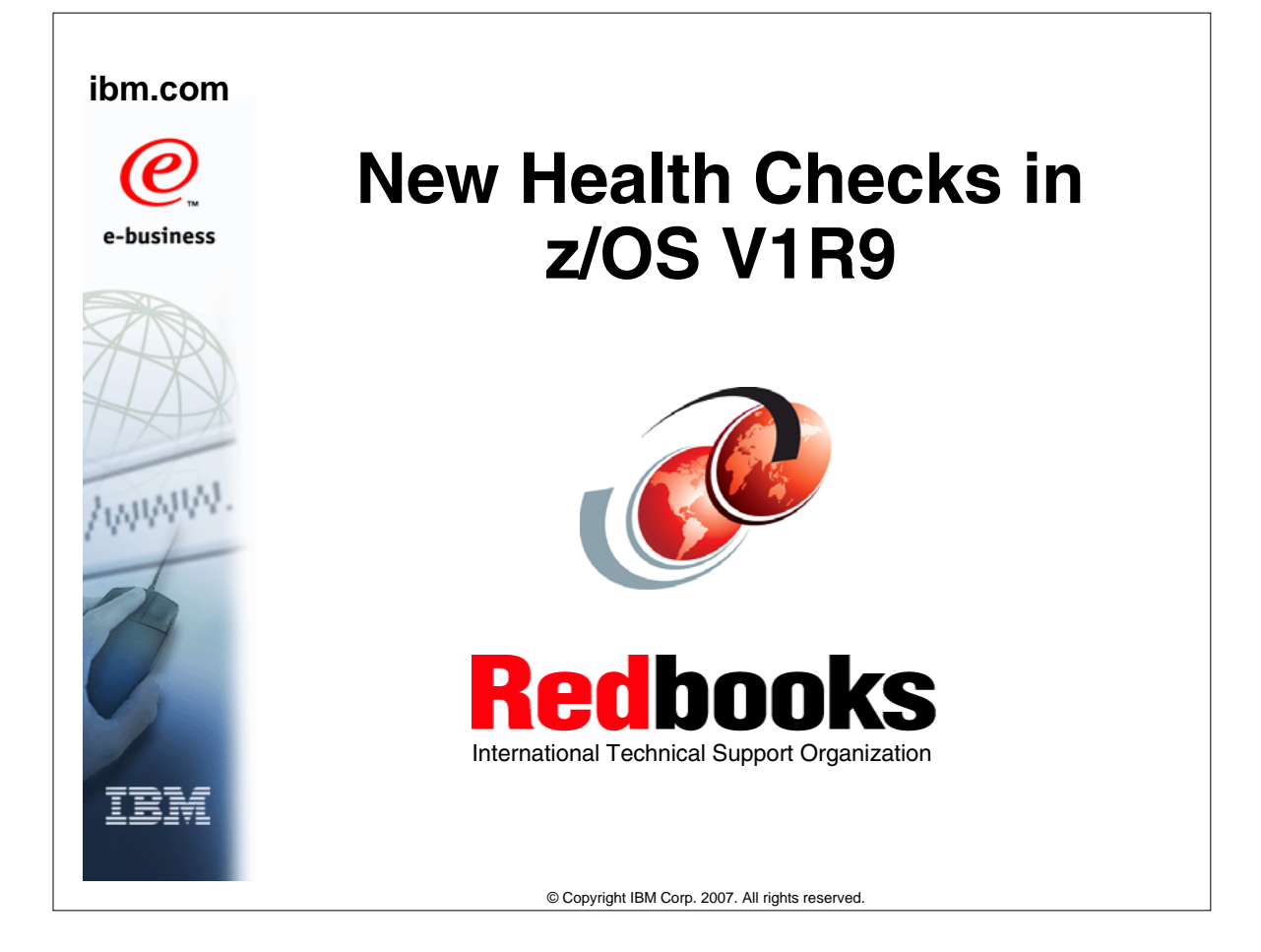

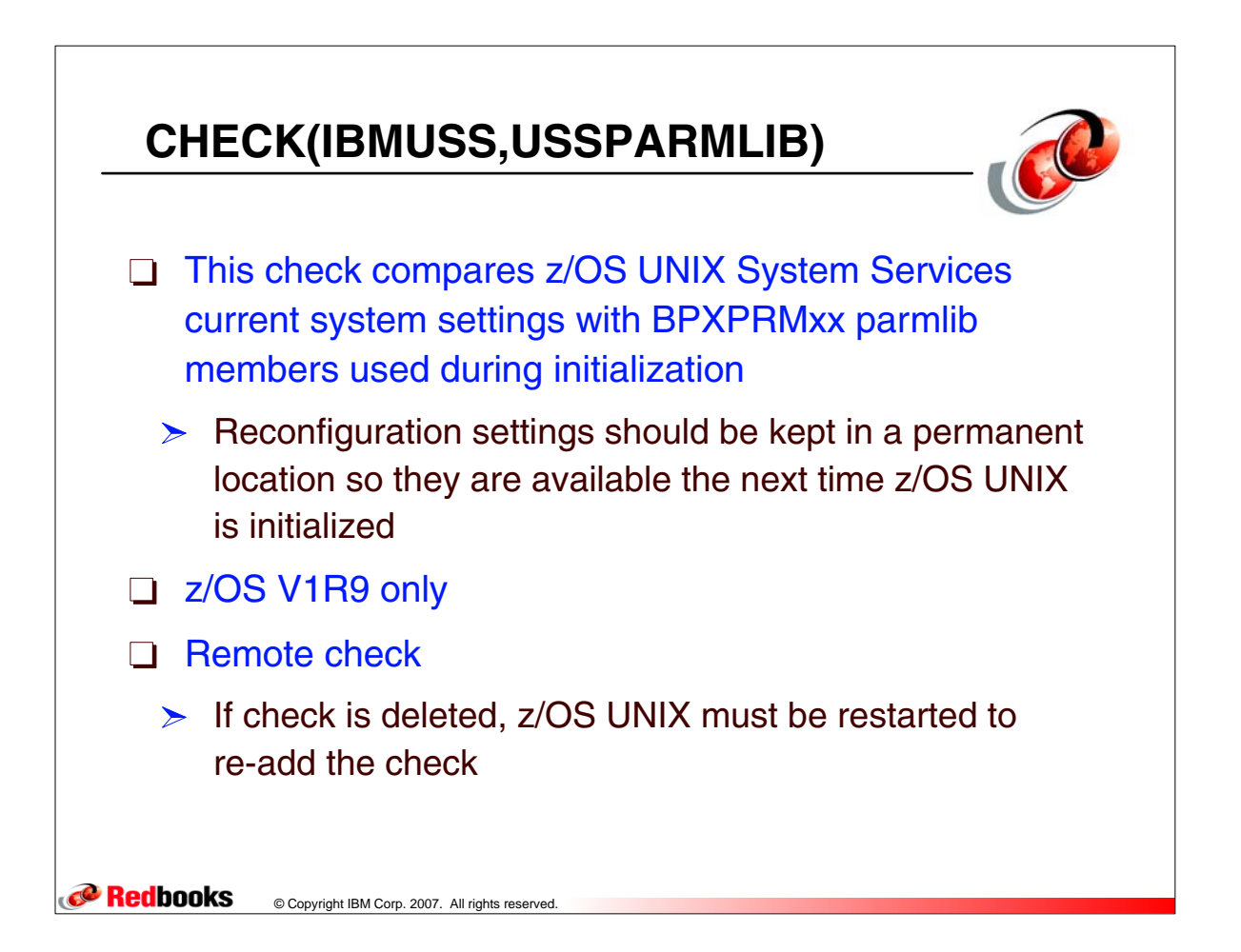

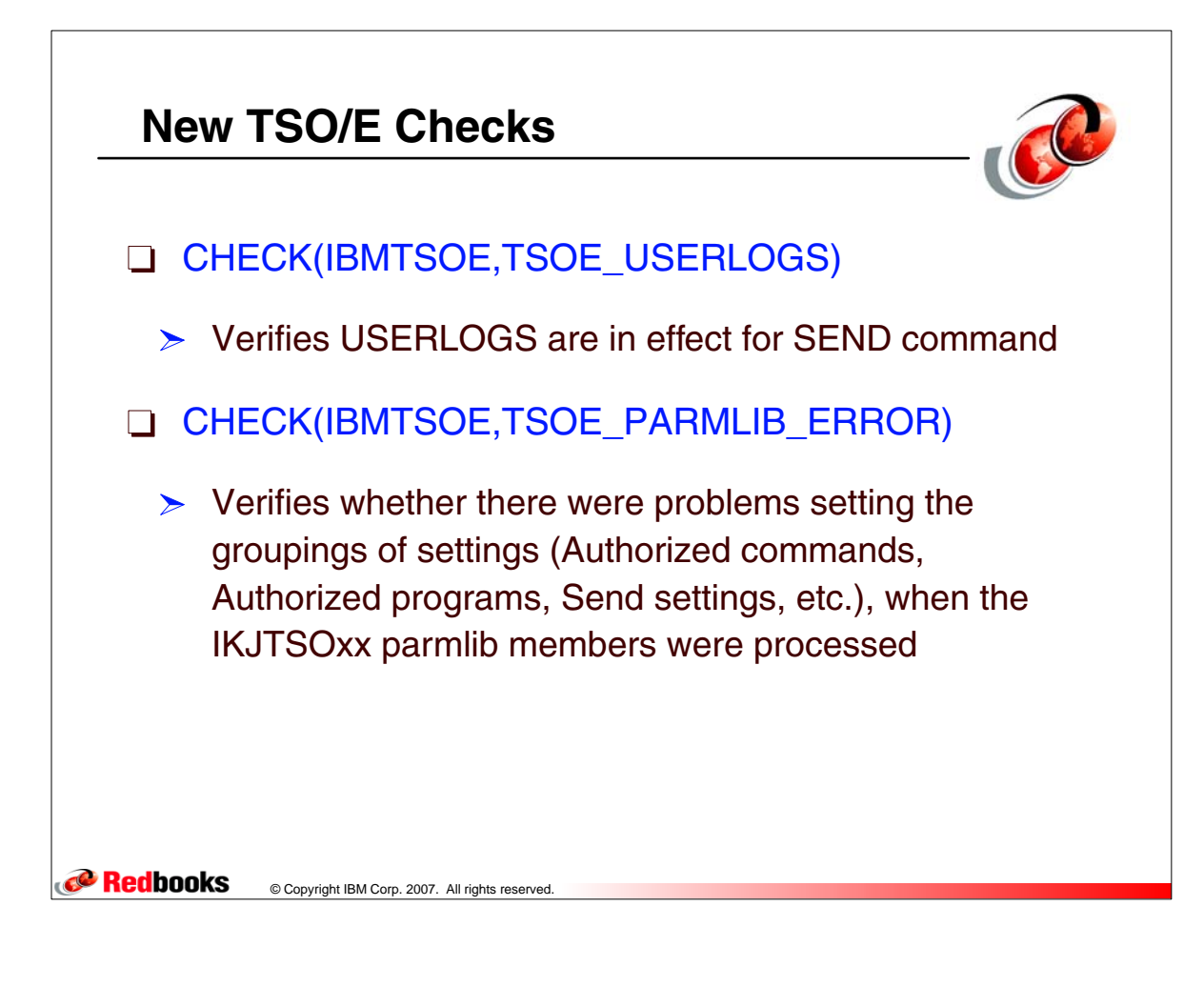

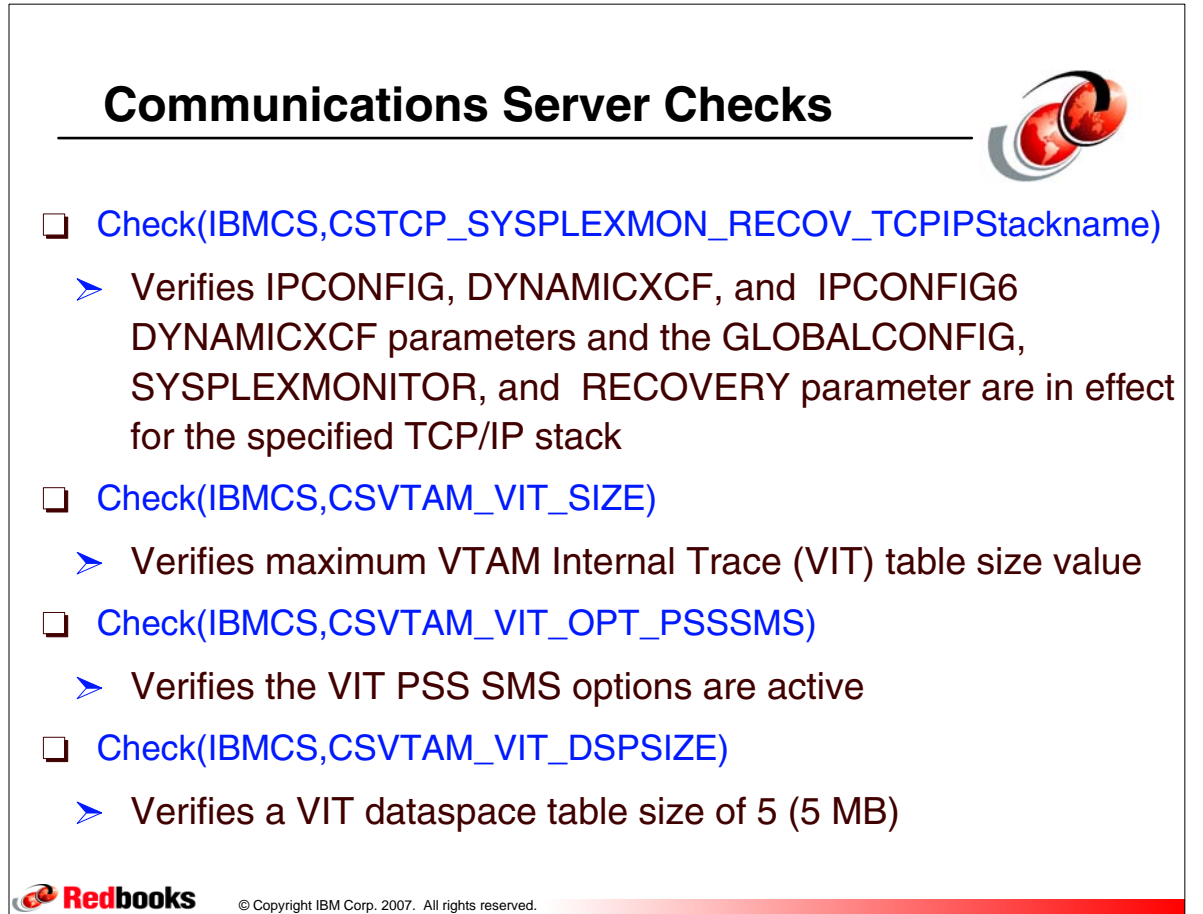

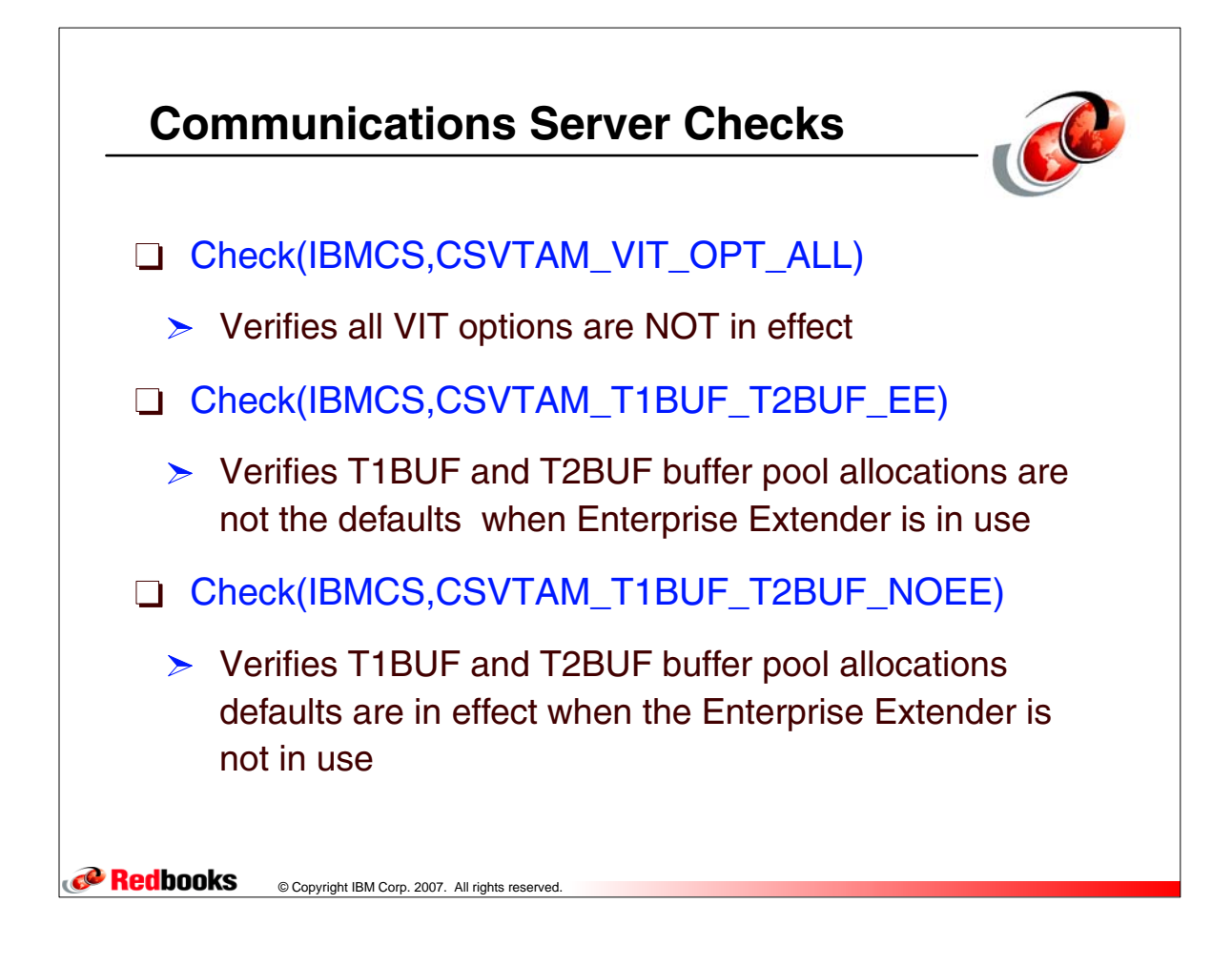

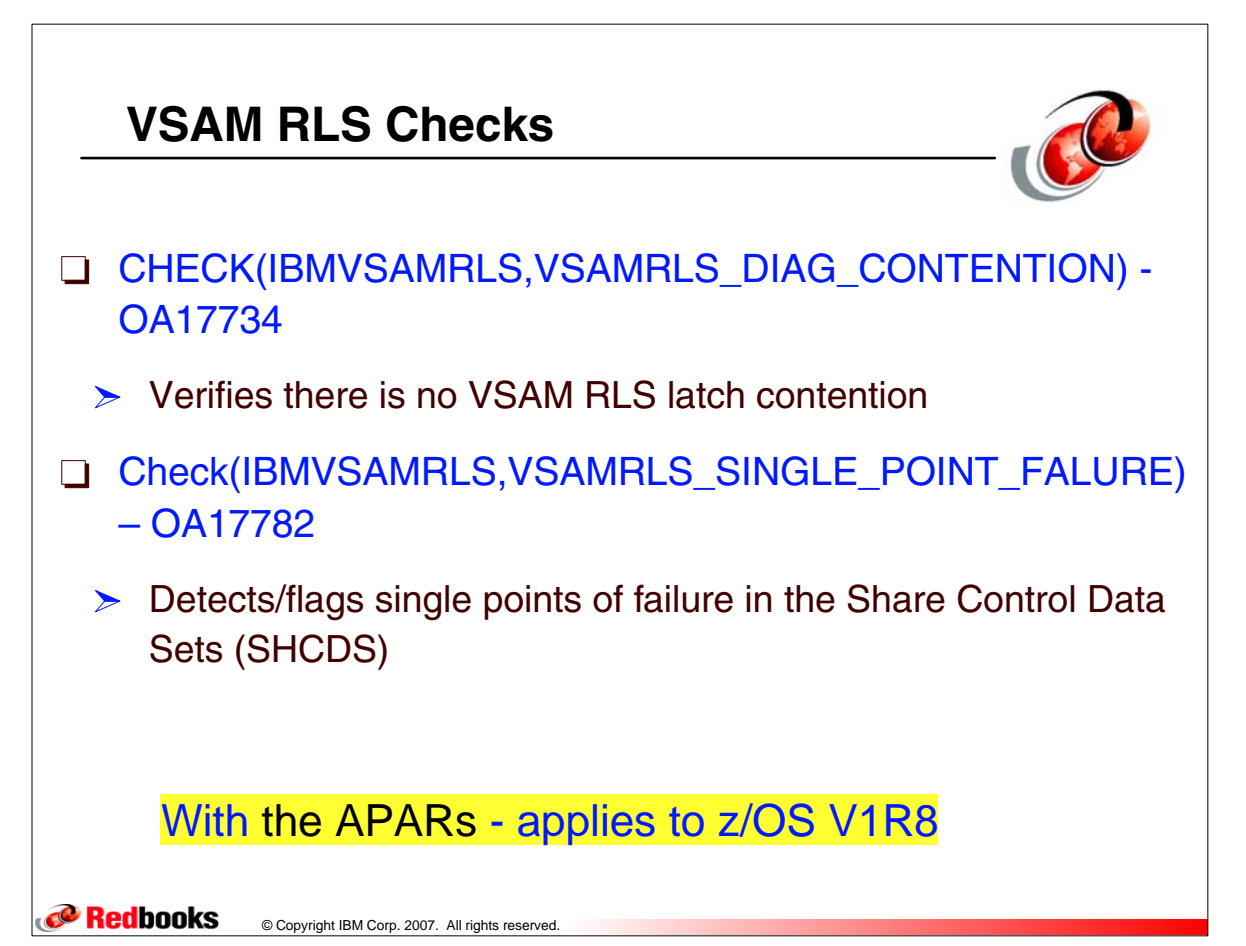

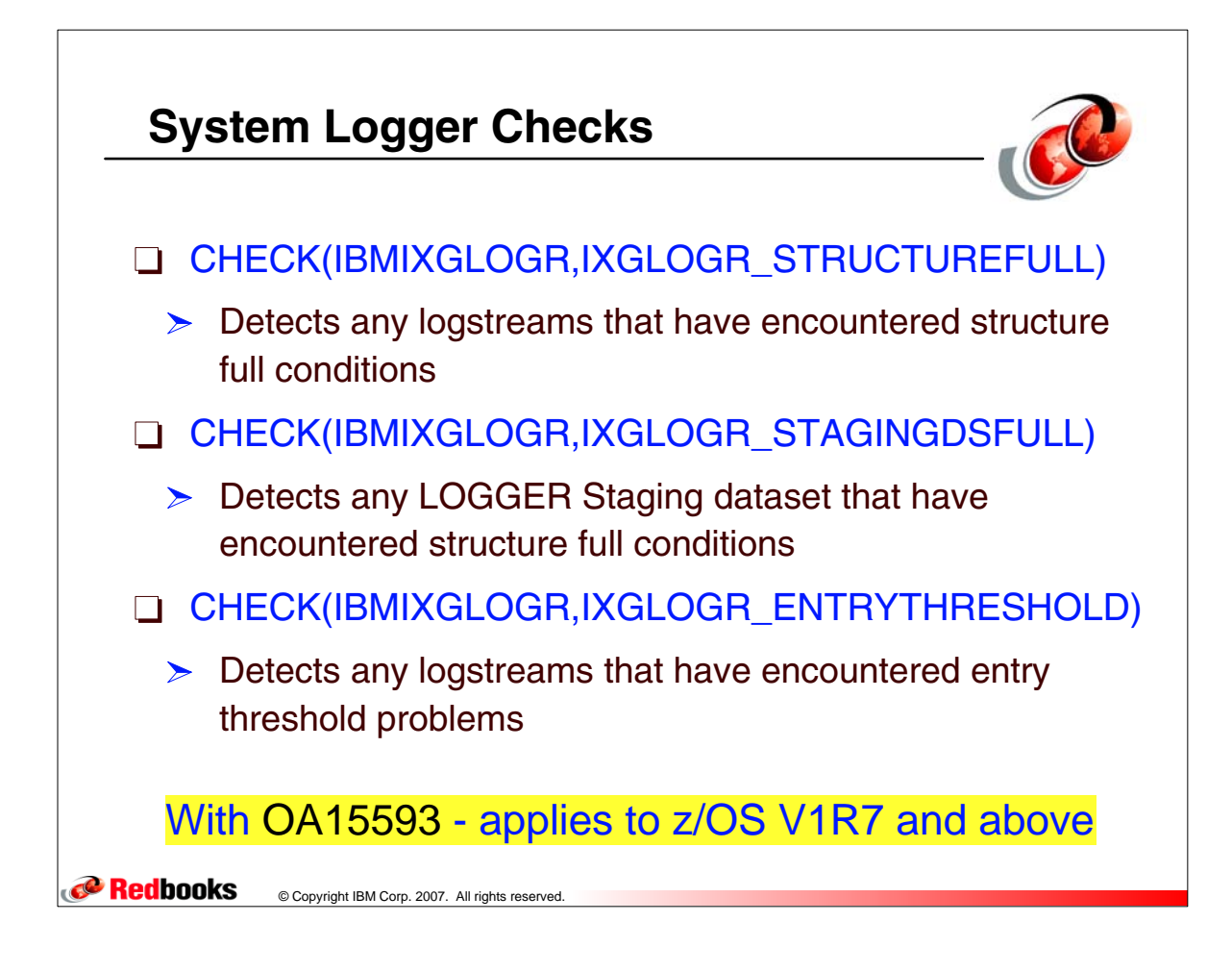

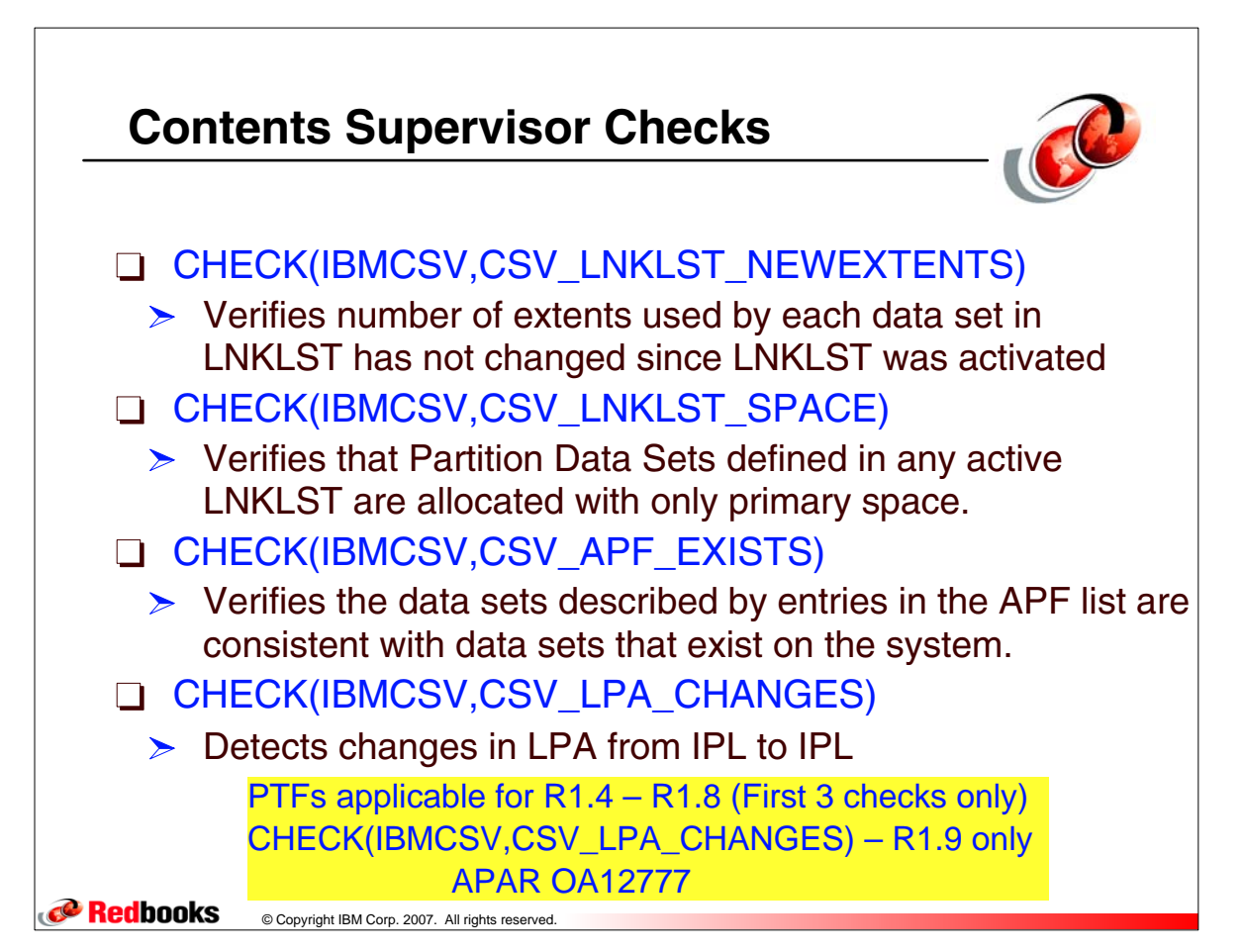

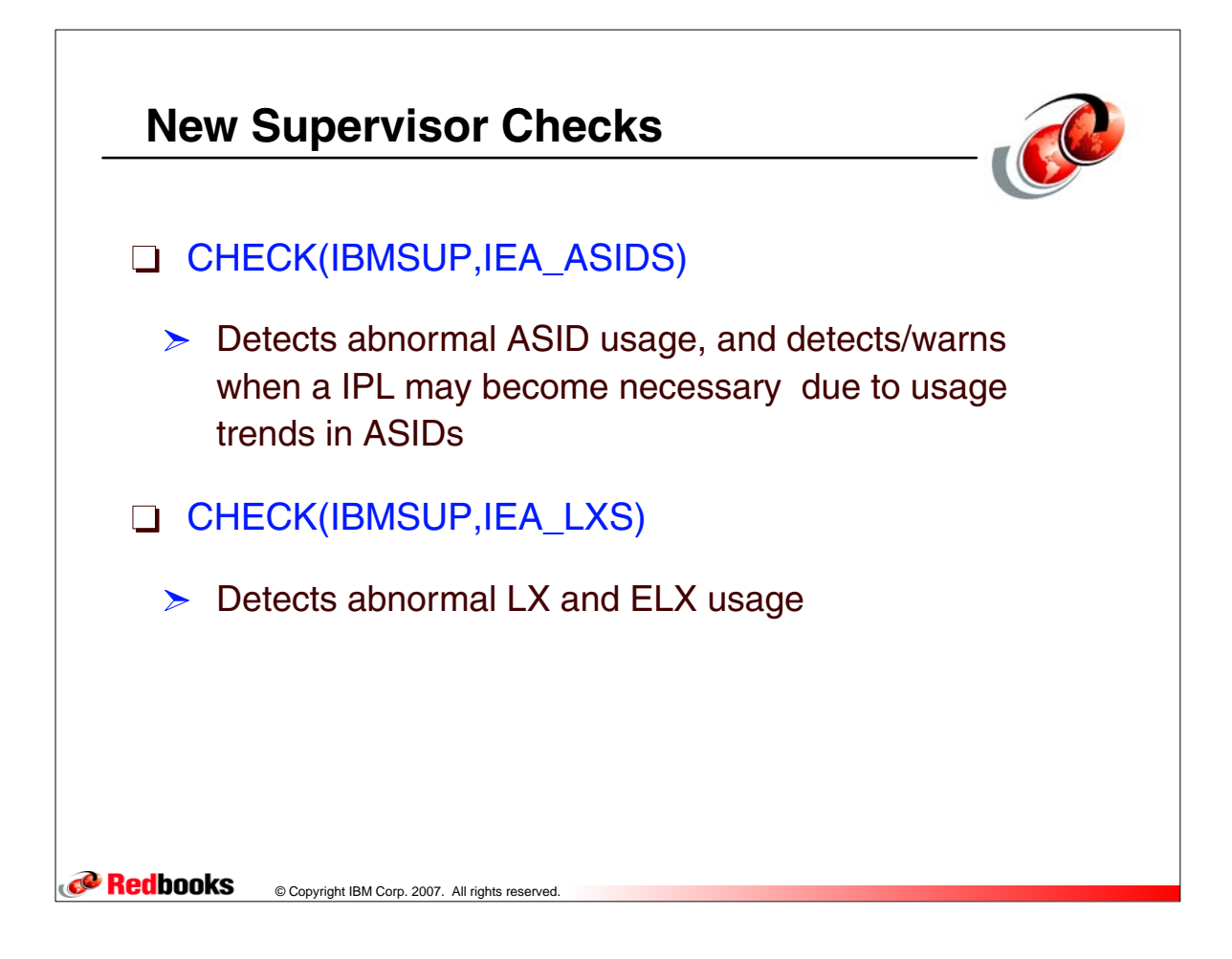

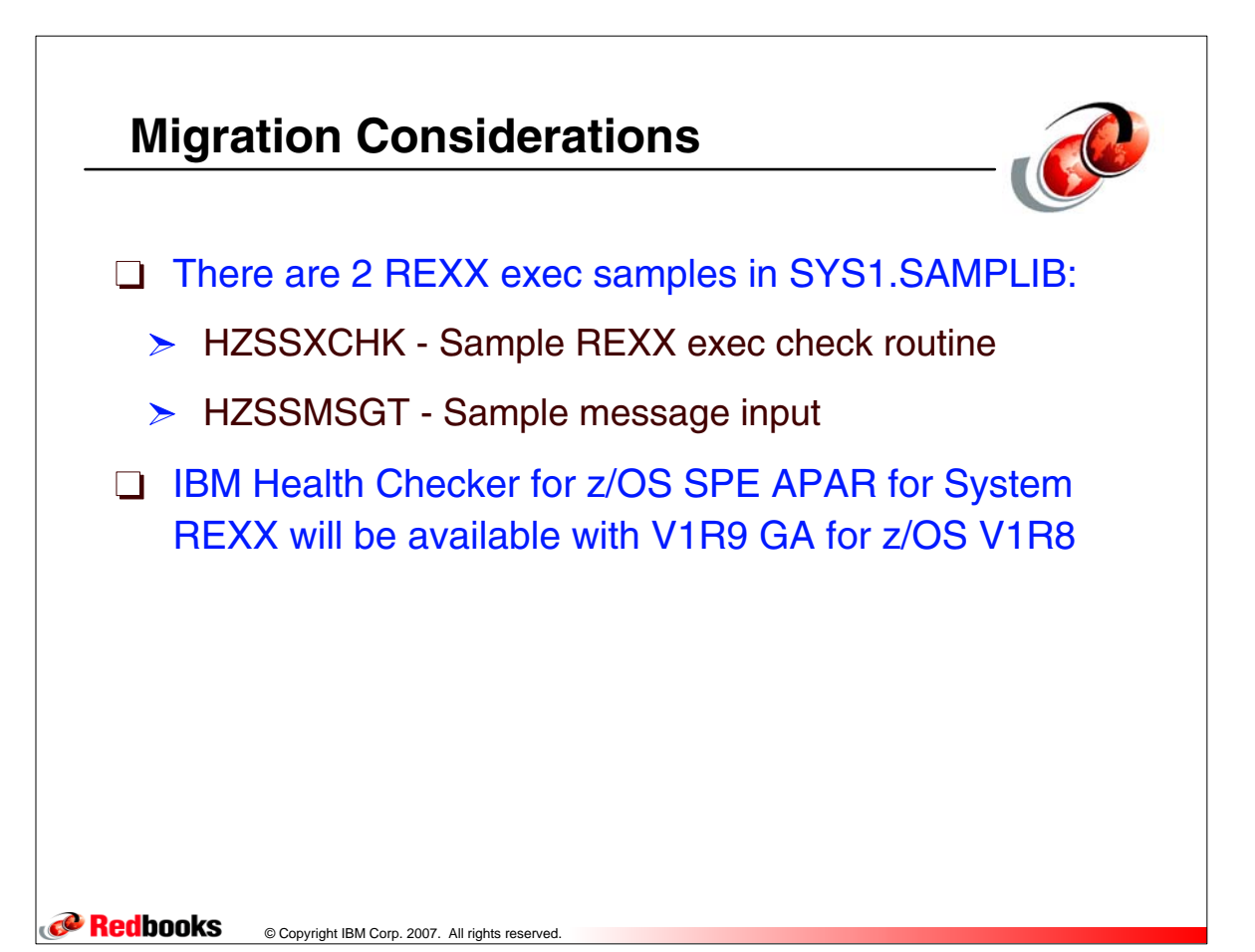